Регистрация в региональном навигаторе дополнительного образования детей Краснодарского края

> Для родителей обучающихся МБОУ СОШ № 3 им В.В. Петренко МО Староминский район

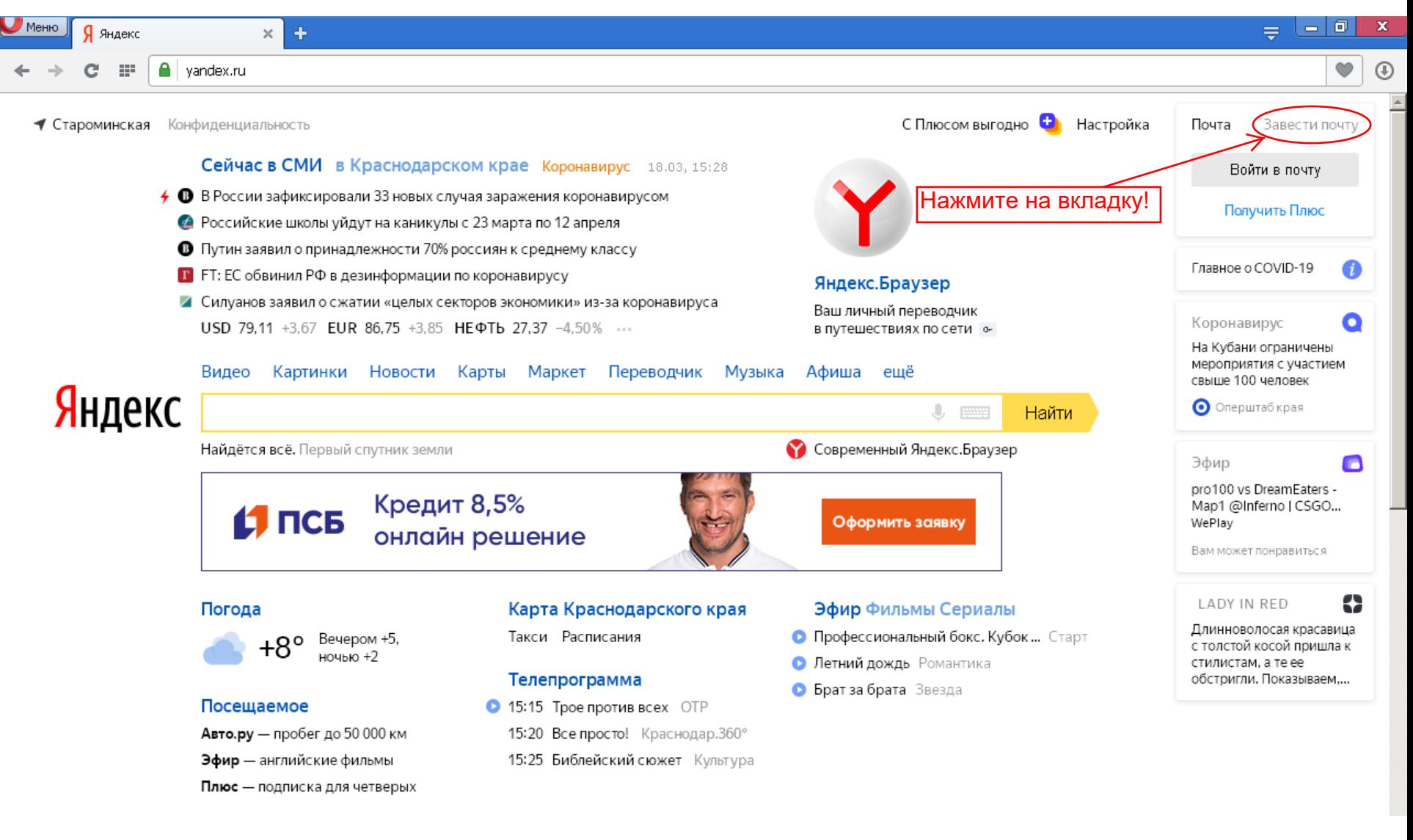

**Если у Вас имеется электронная почта, то можно сразу переходить к шагу № 2.** 

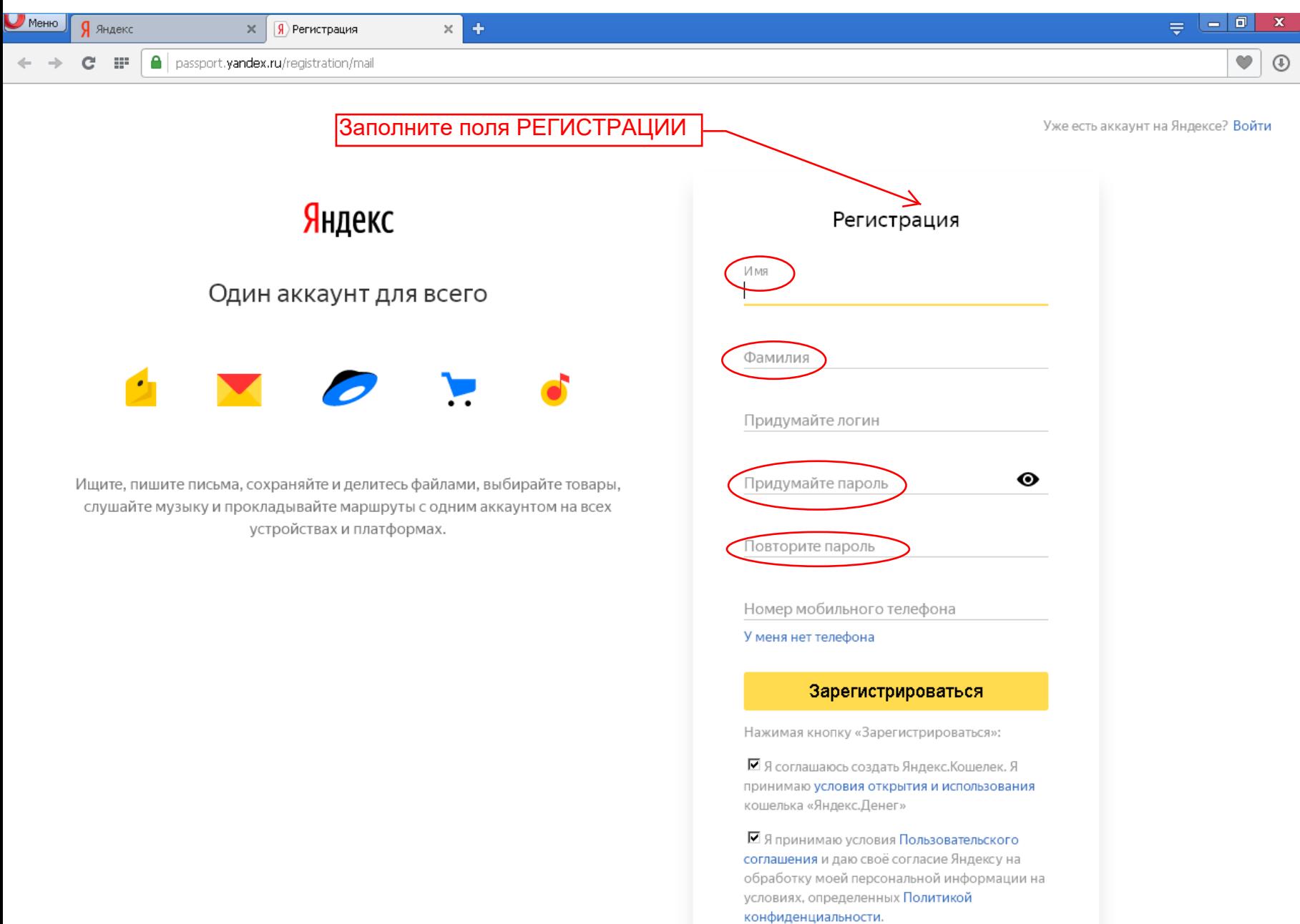

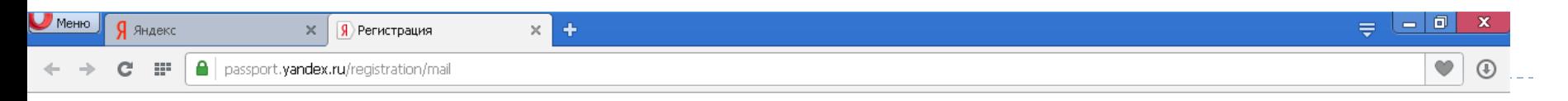

Уже есть аккаунт на Яндексе? Войти

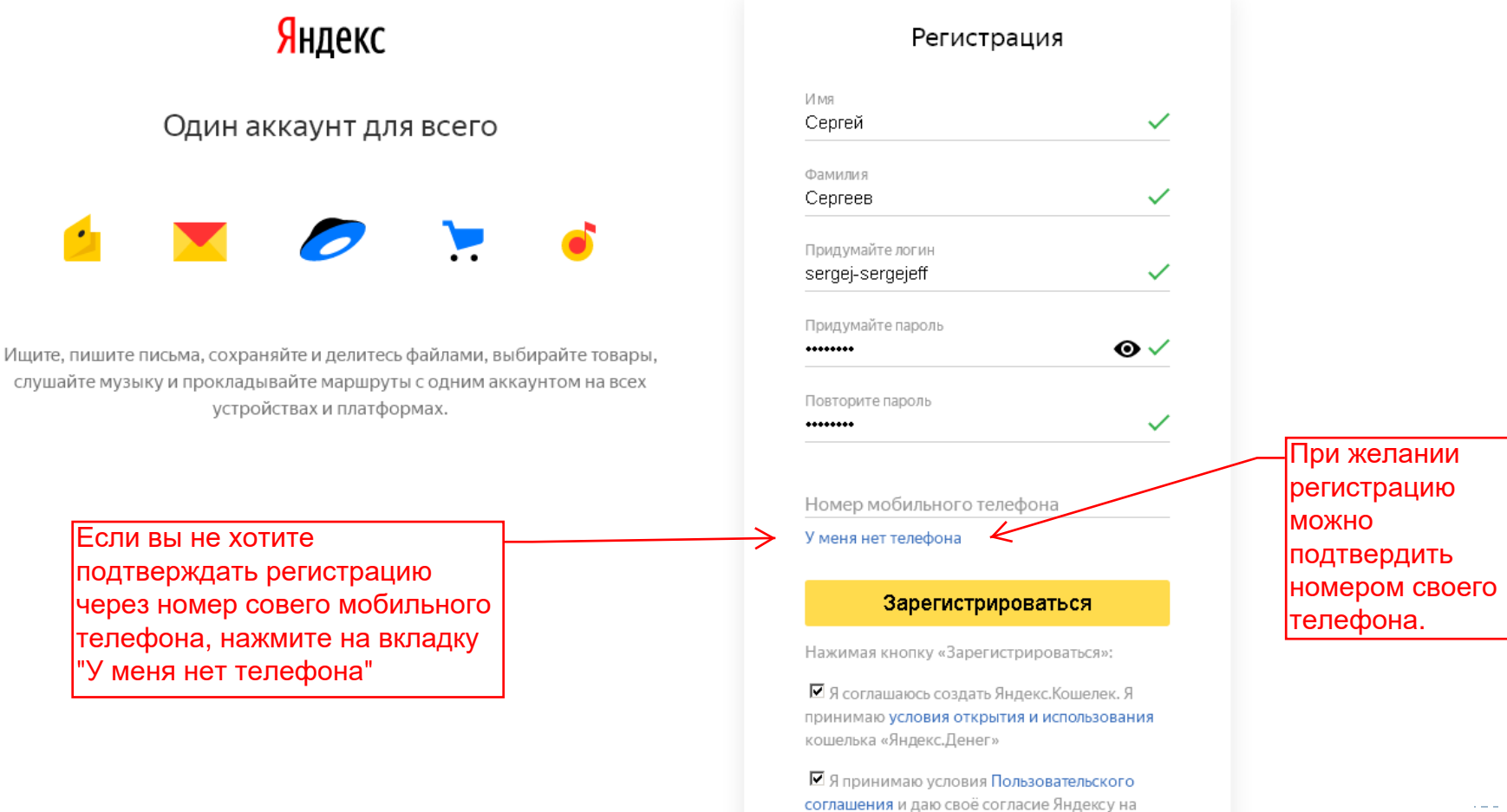

е обработку моеи персонального сразу в обработку моеи персонального сликовались обработку моеи персонального с<br>Условиях, определенных По

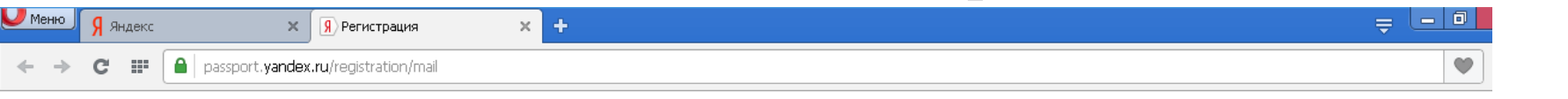

Уже есть аккаунт на Яндексе? Войти

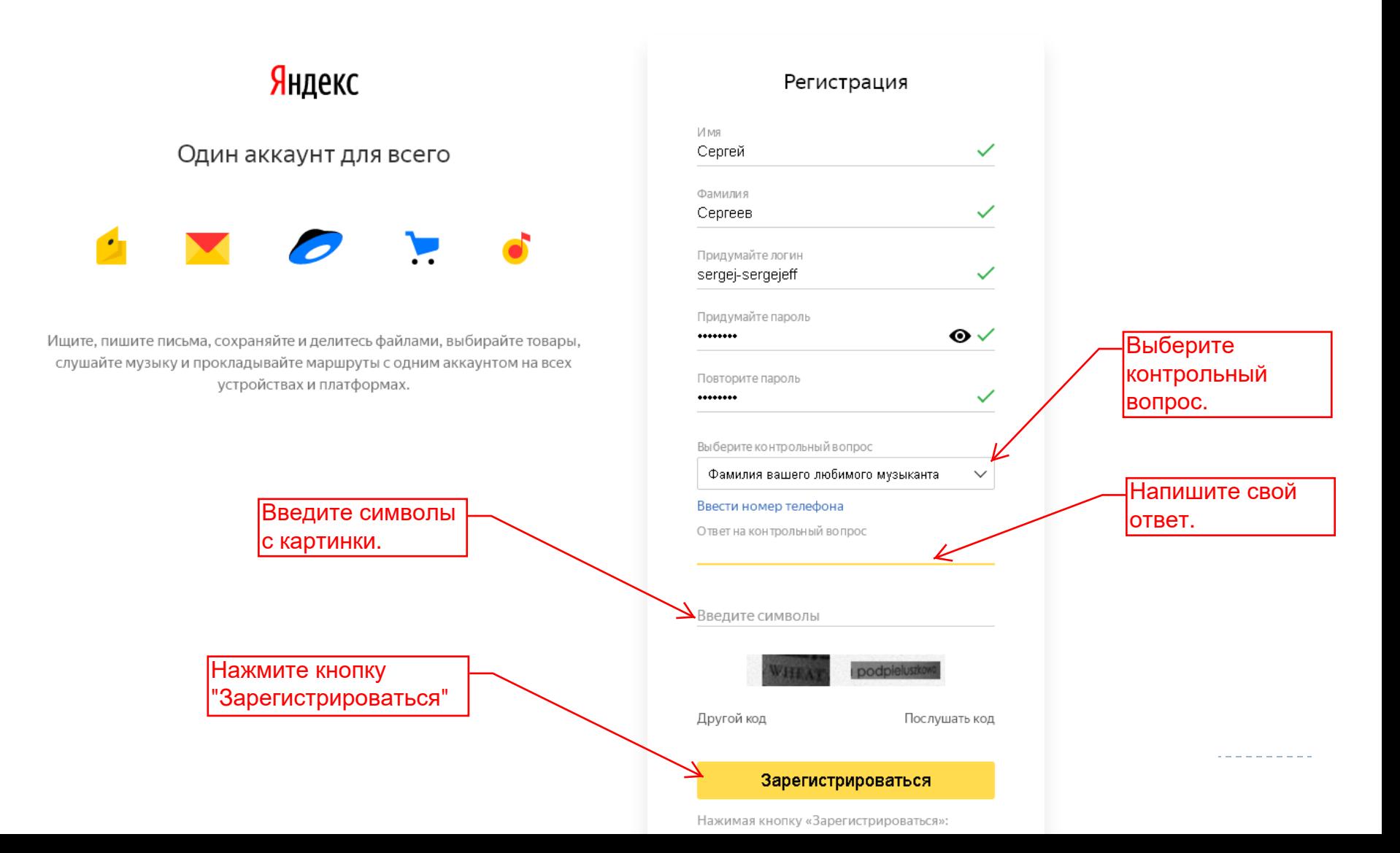

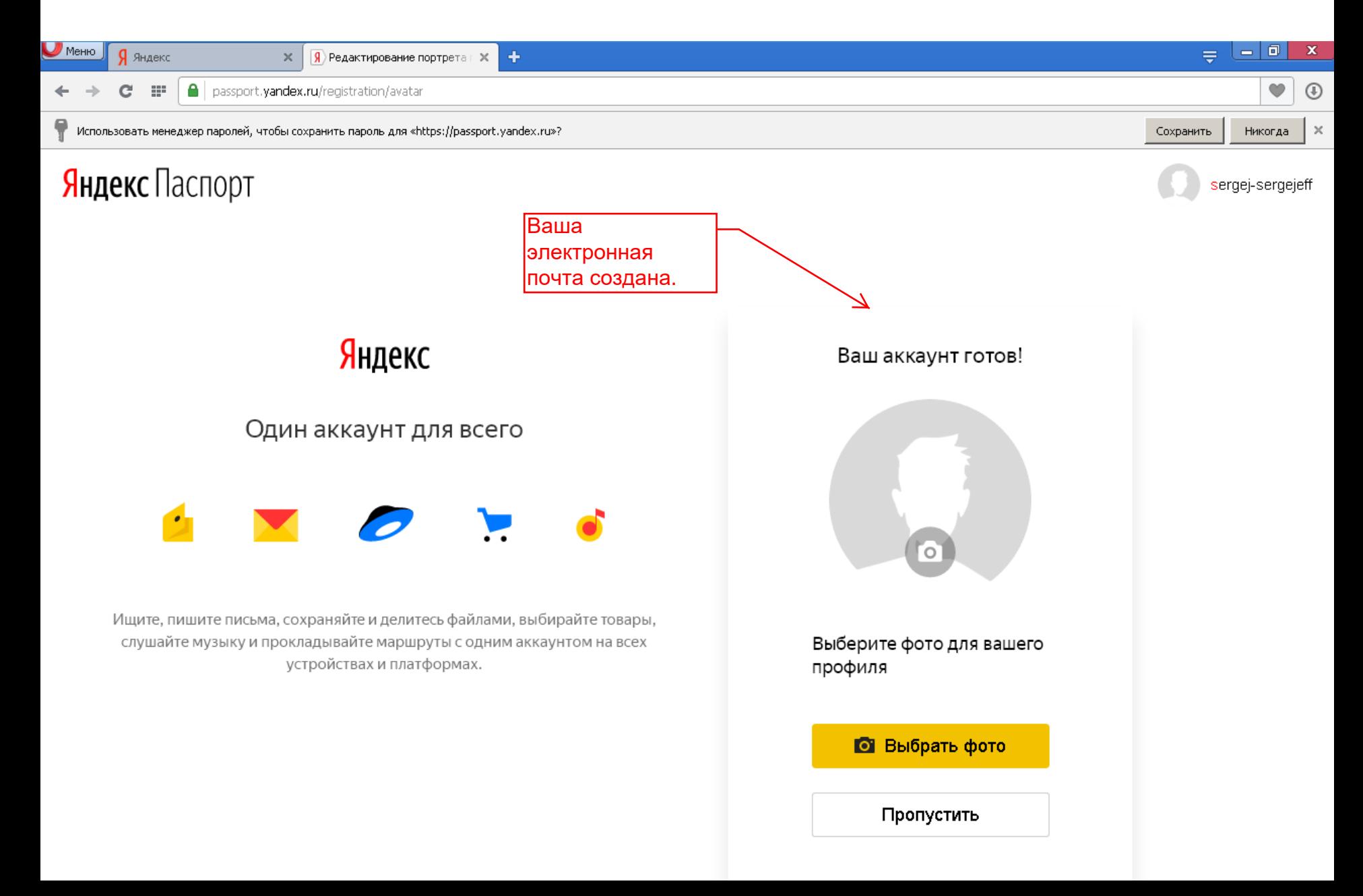

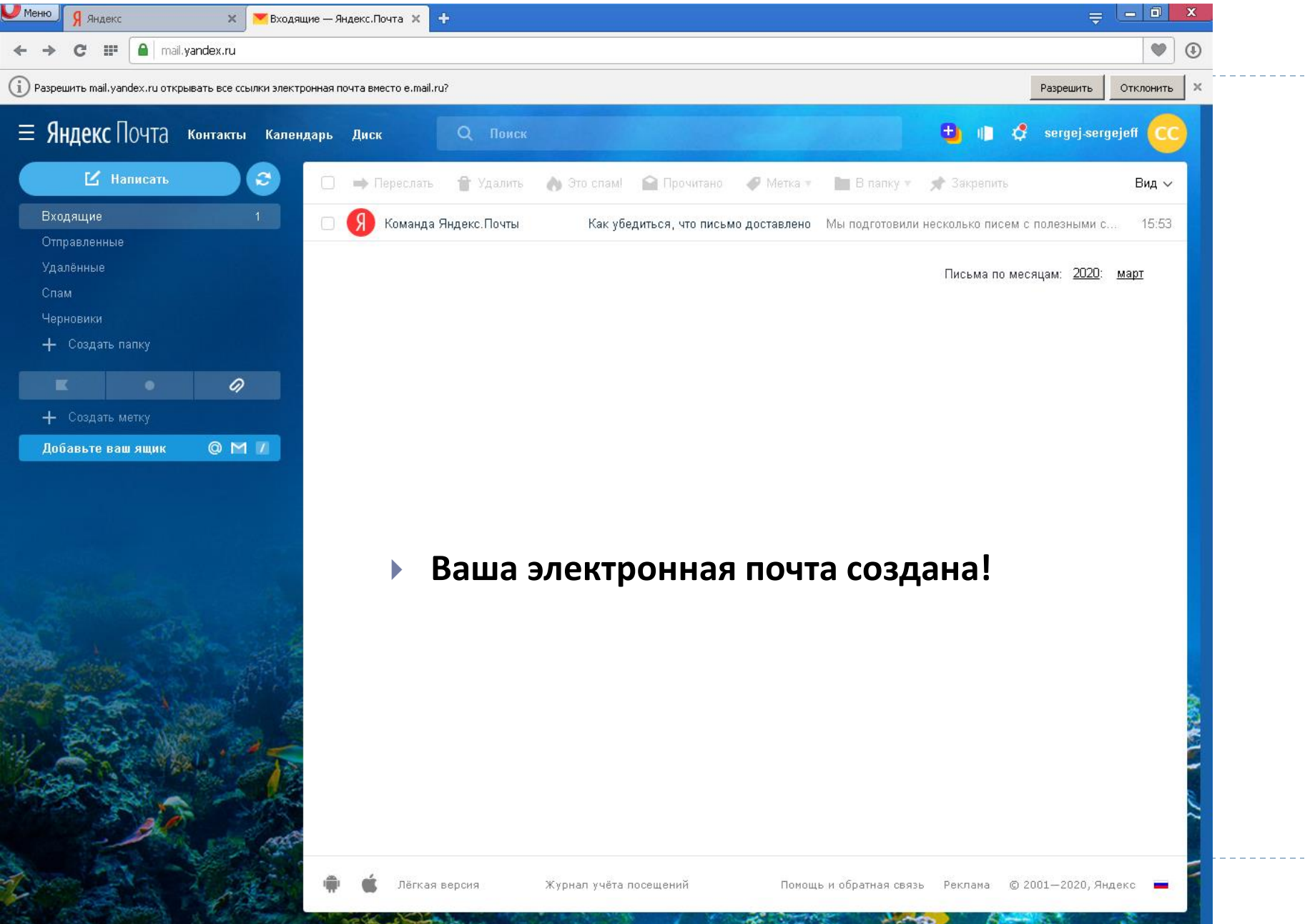

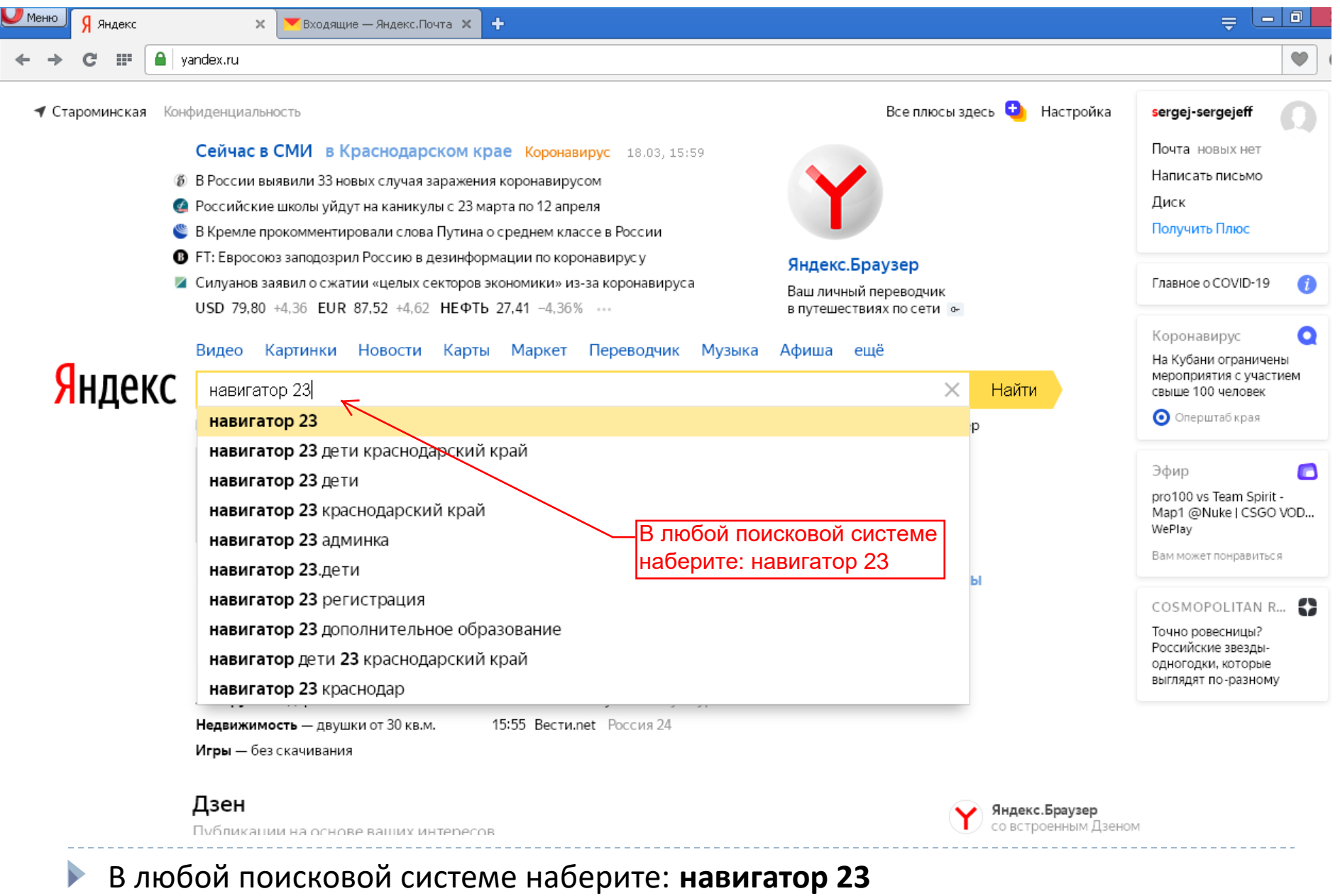

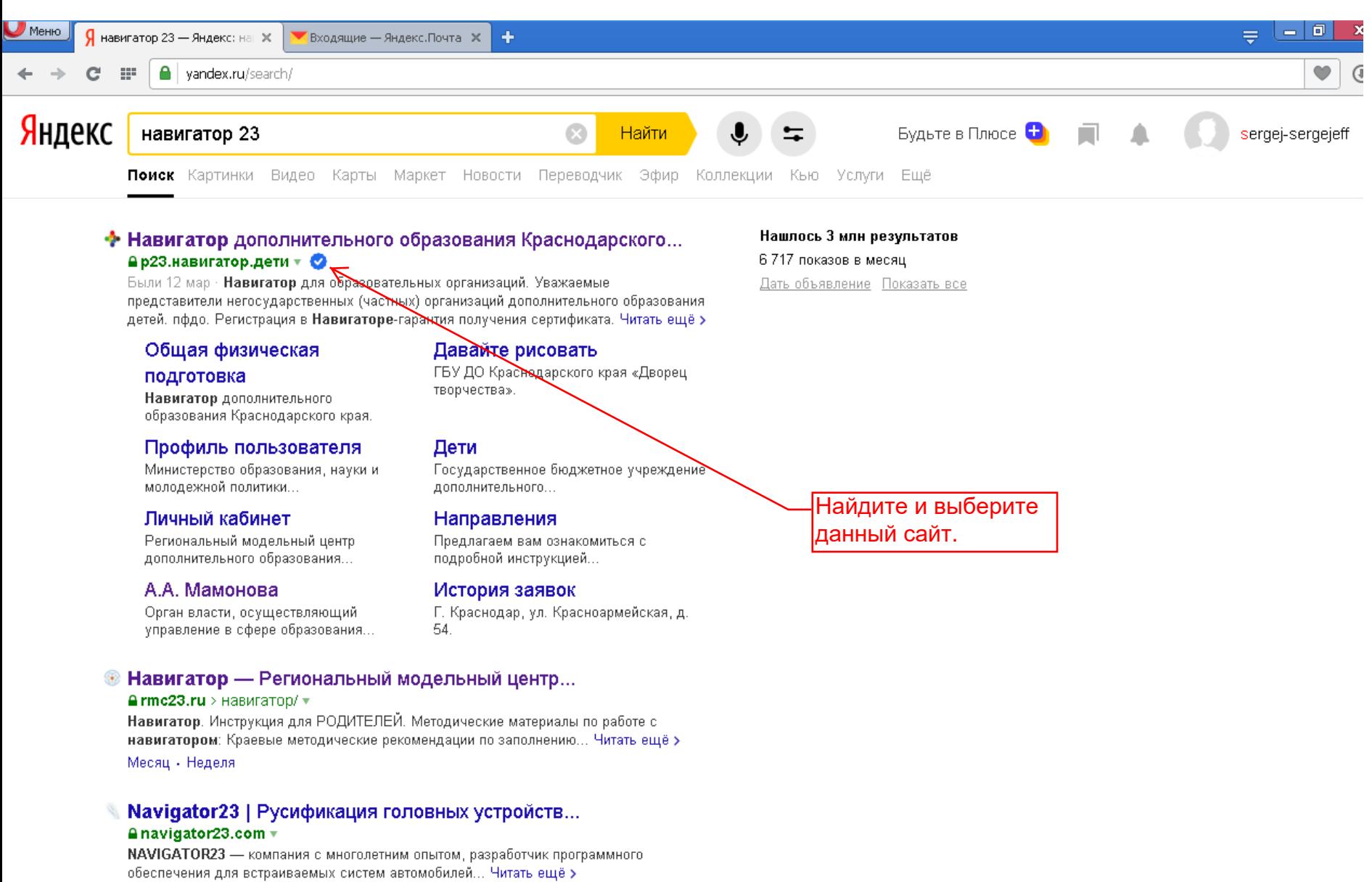

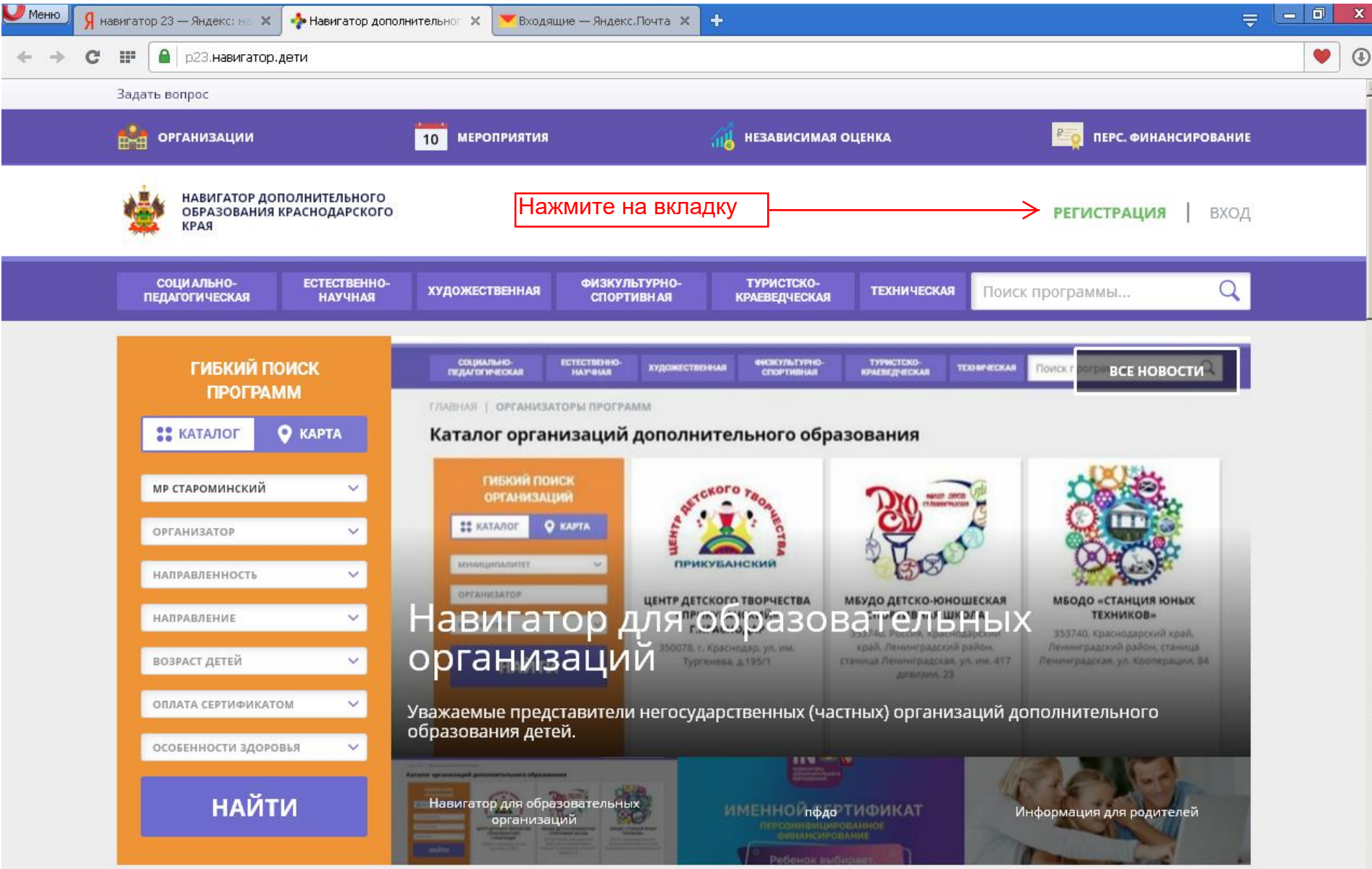

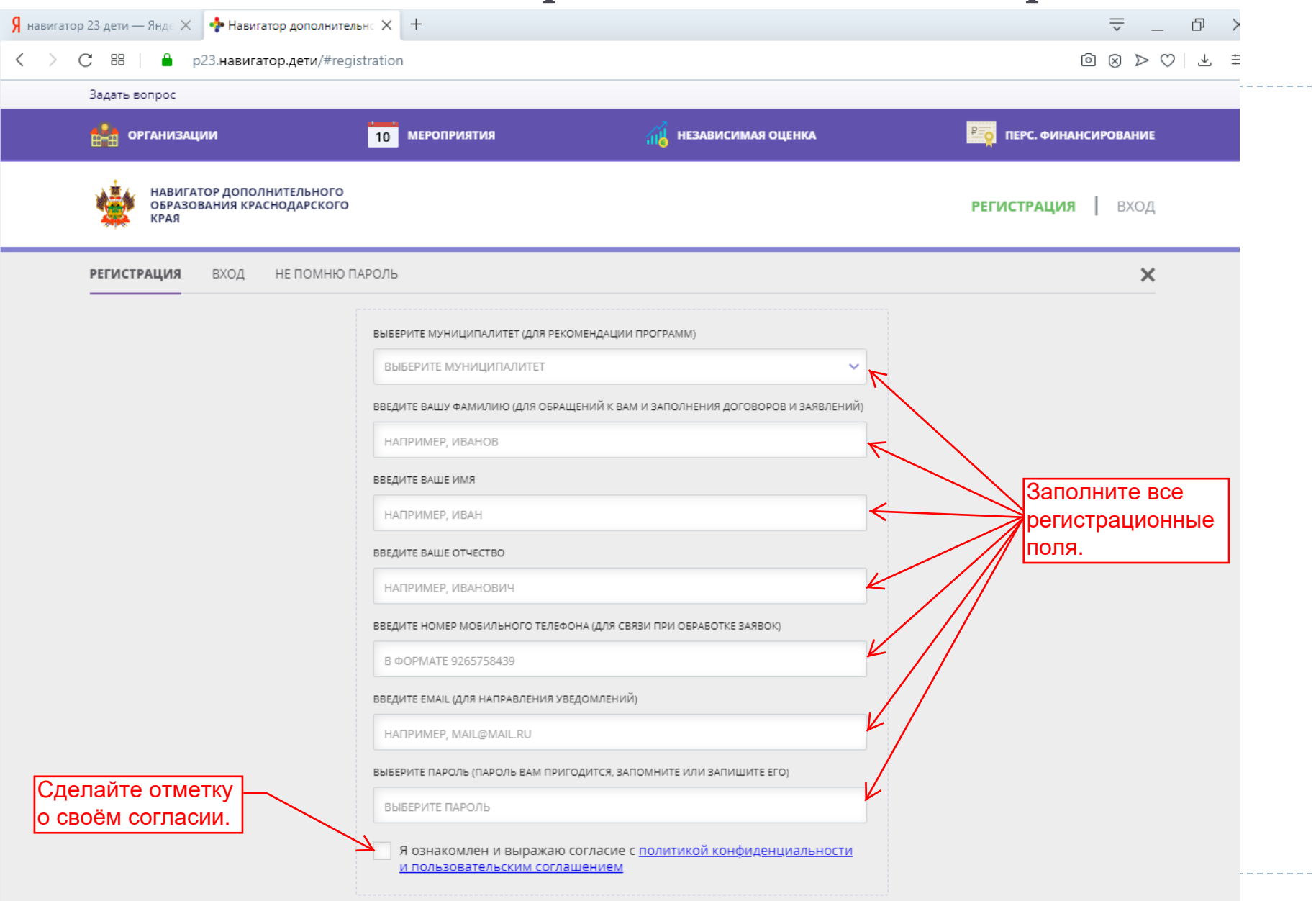

 $\left\langle$ 

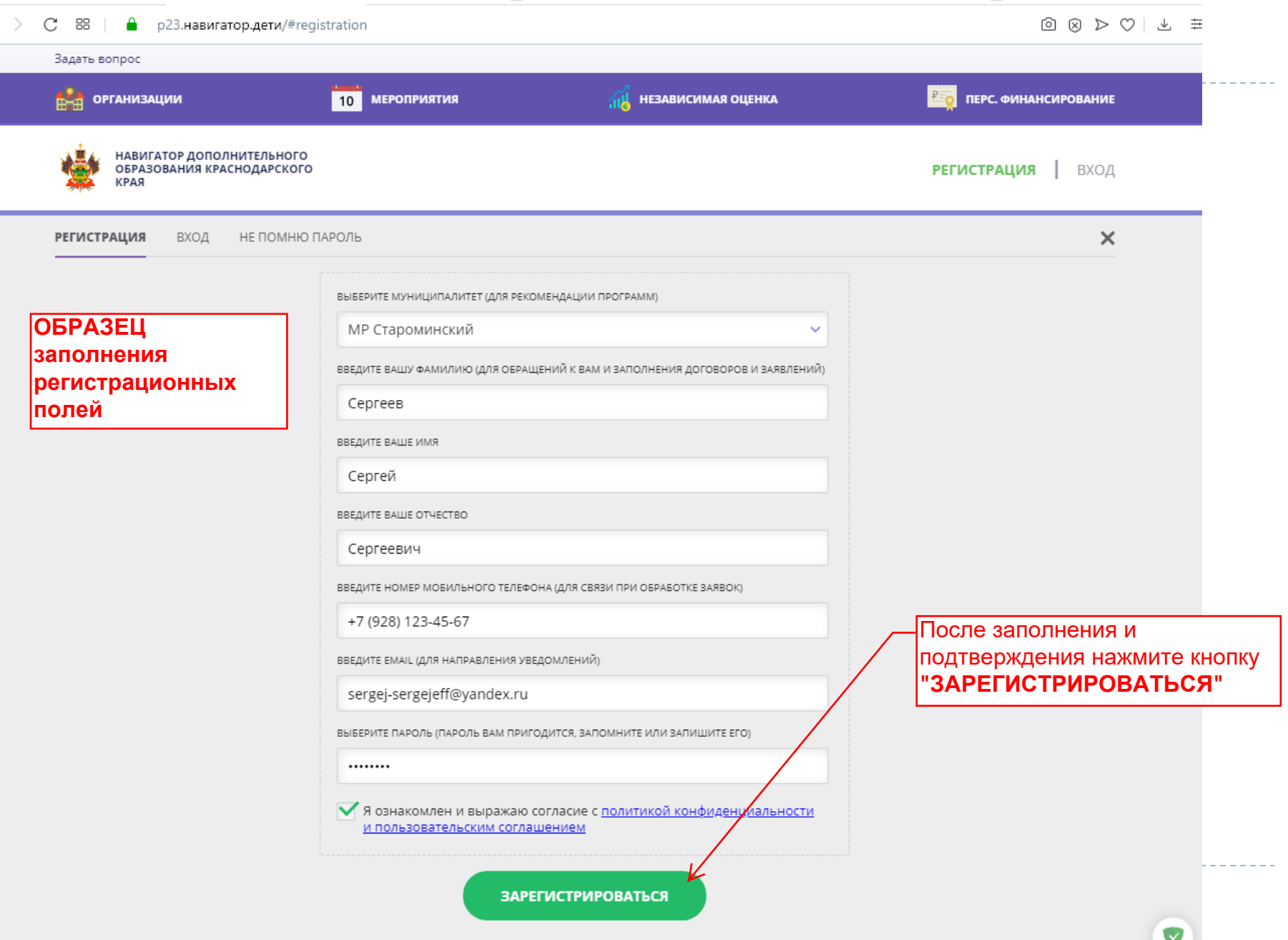

# Шаг №3. Подтверждение регистрации

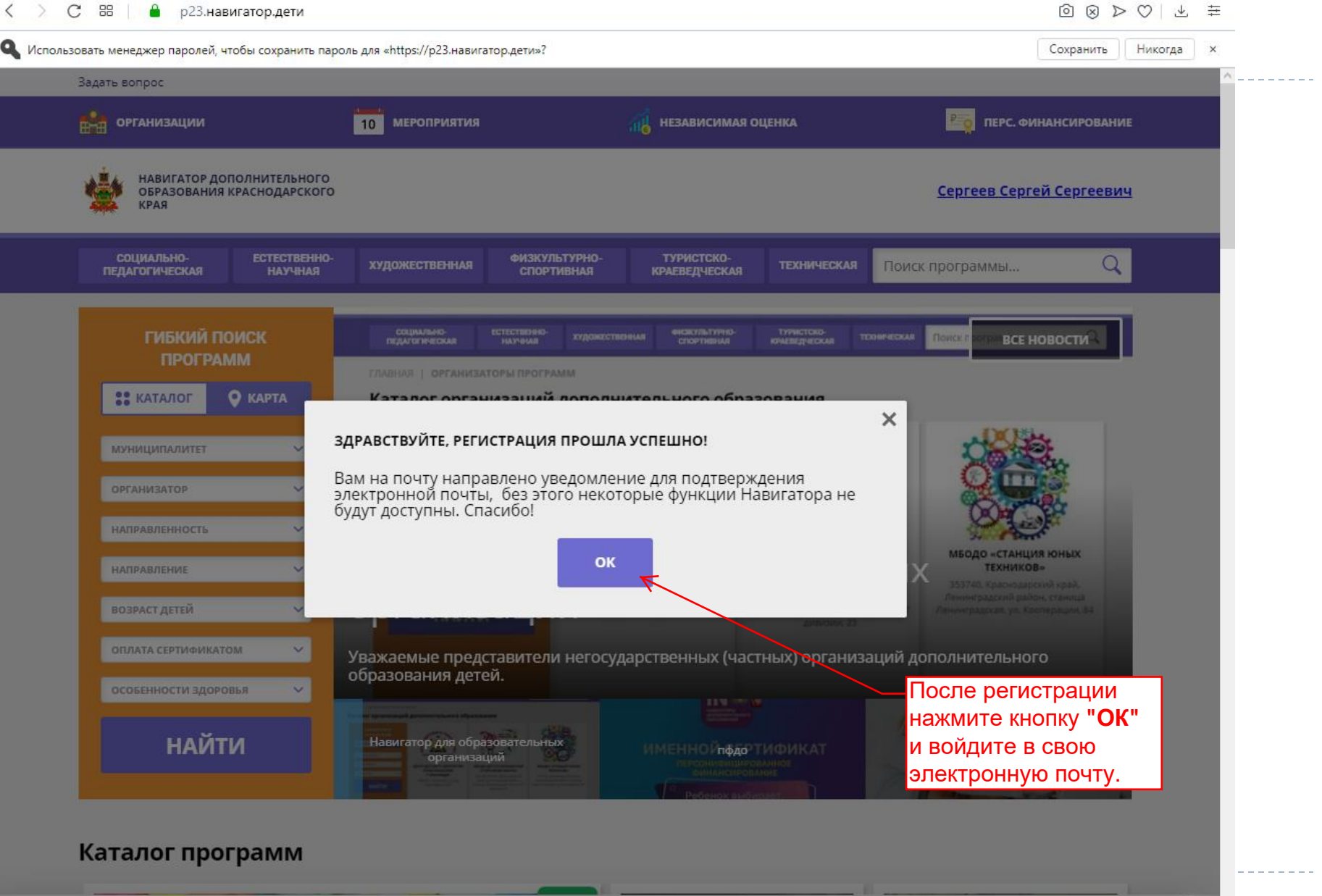

### **Шаг №3.** Подтверждение регистрации

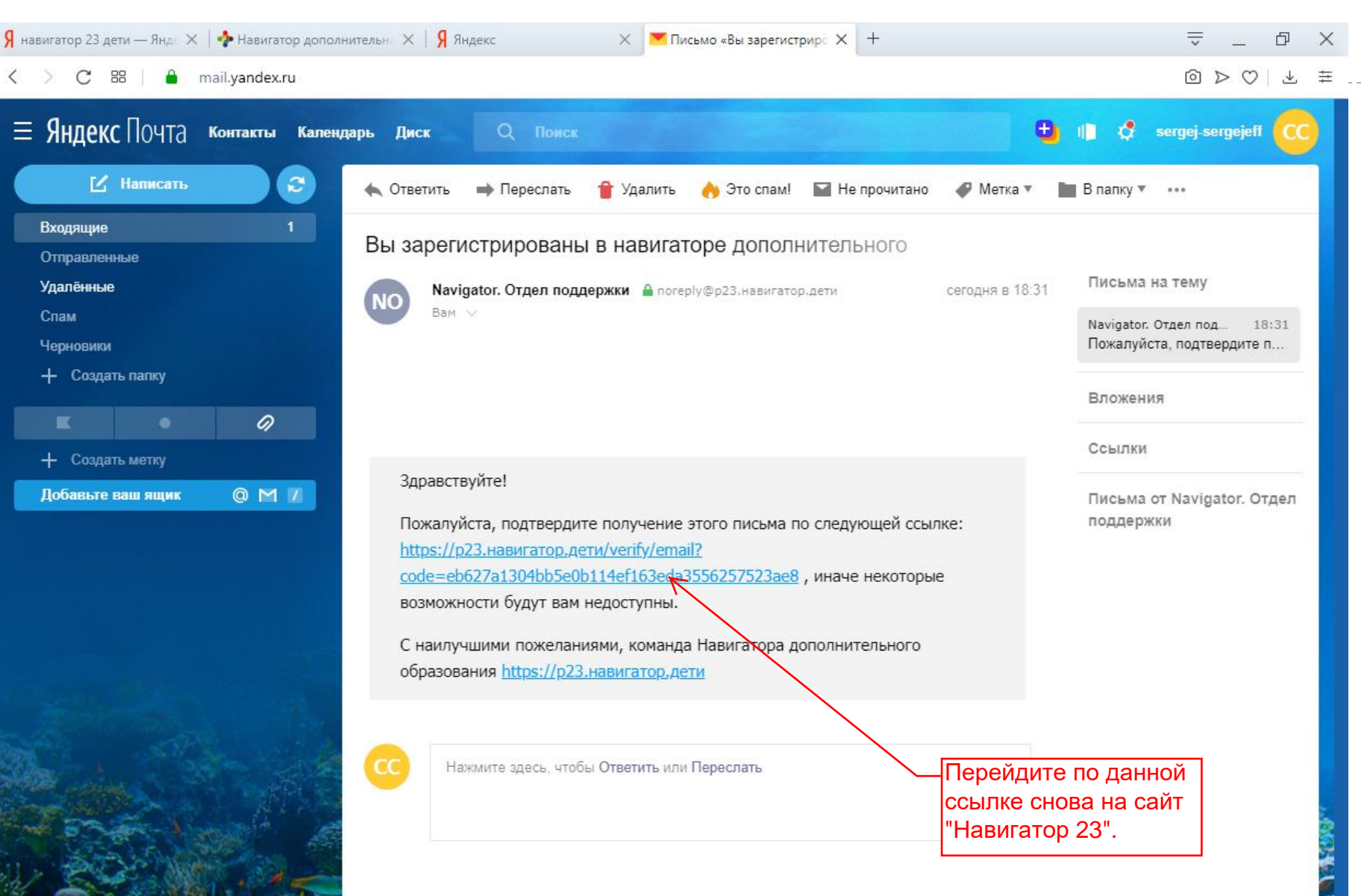

В любой поисковой системе наберите: **навигатор 23** 

#### Шаг №3. Подтверждение регистрации

88 Α p23.навигатор.дети/verify/email C

 $\textcircled{a} \textcircled{r} \textcircled{r} \textcircled{r} \textcircled{r}$ 

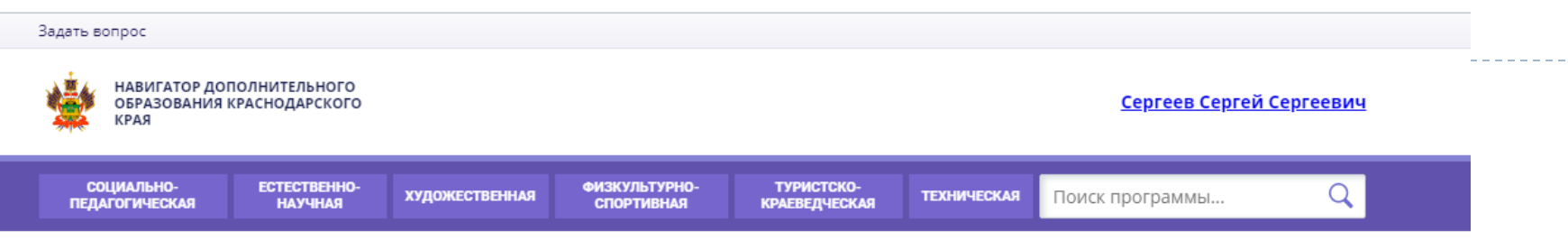

ГЛАВНАЯ | ПРОВЕРКА ЭЛЕКТРОННОЙ ПОЧТЫ

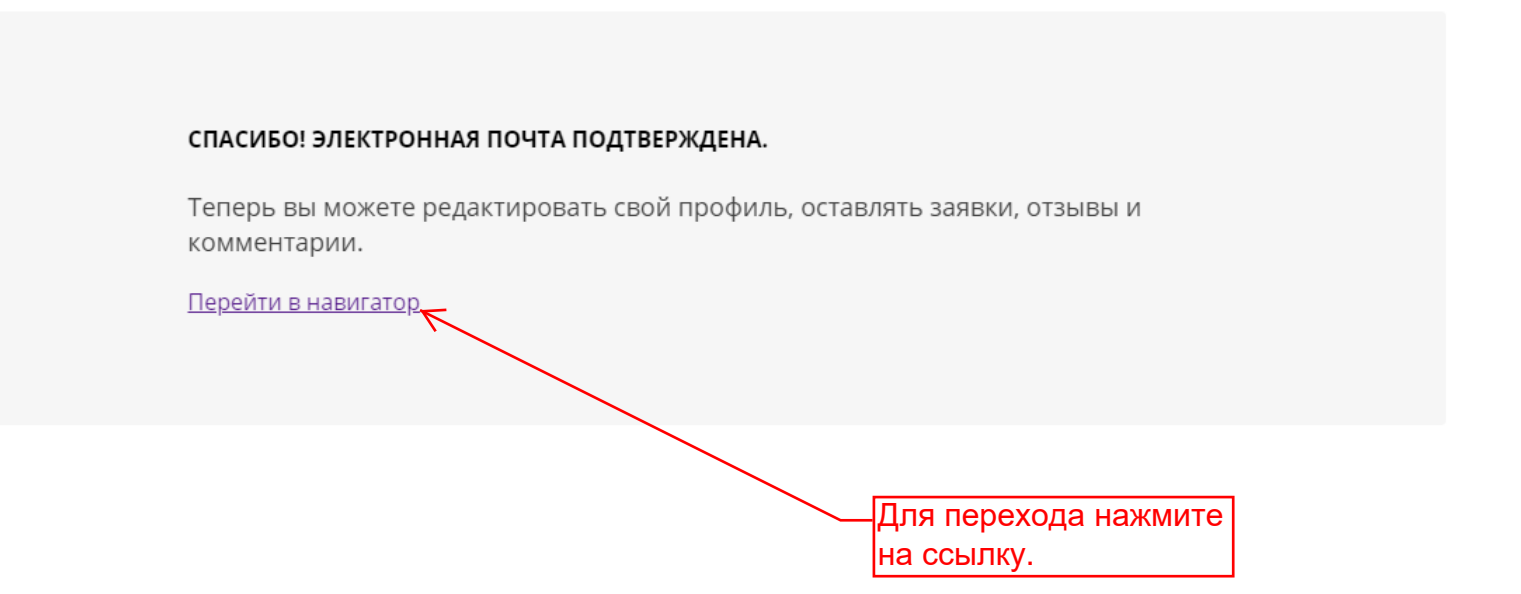

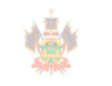

Copyright 2020

Навигатор дополнительного образования Краснодарского края

Министерство образования, науки и молодежной политики Краснодарского края

Региональный модельный центр дополнительного образования детей Краснодарского края

ГБУ ДО Краснодарского края «Дворец творчества»

Правила сайта и политика конфиденциональности

Государственное бюджетное учреждение дополнительного образования Краснодарского края «Дворец творчества»

OFPH 1022301612585  $(4)$   $(1)$   $(2240074750)$ 

#### RMC.23teh@yandex.ru

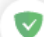

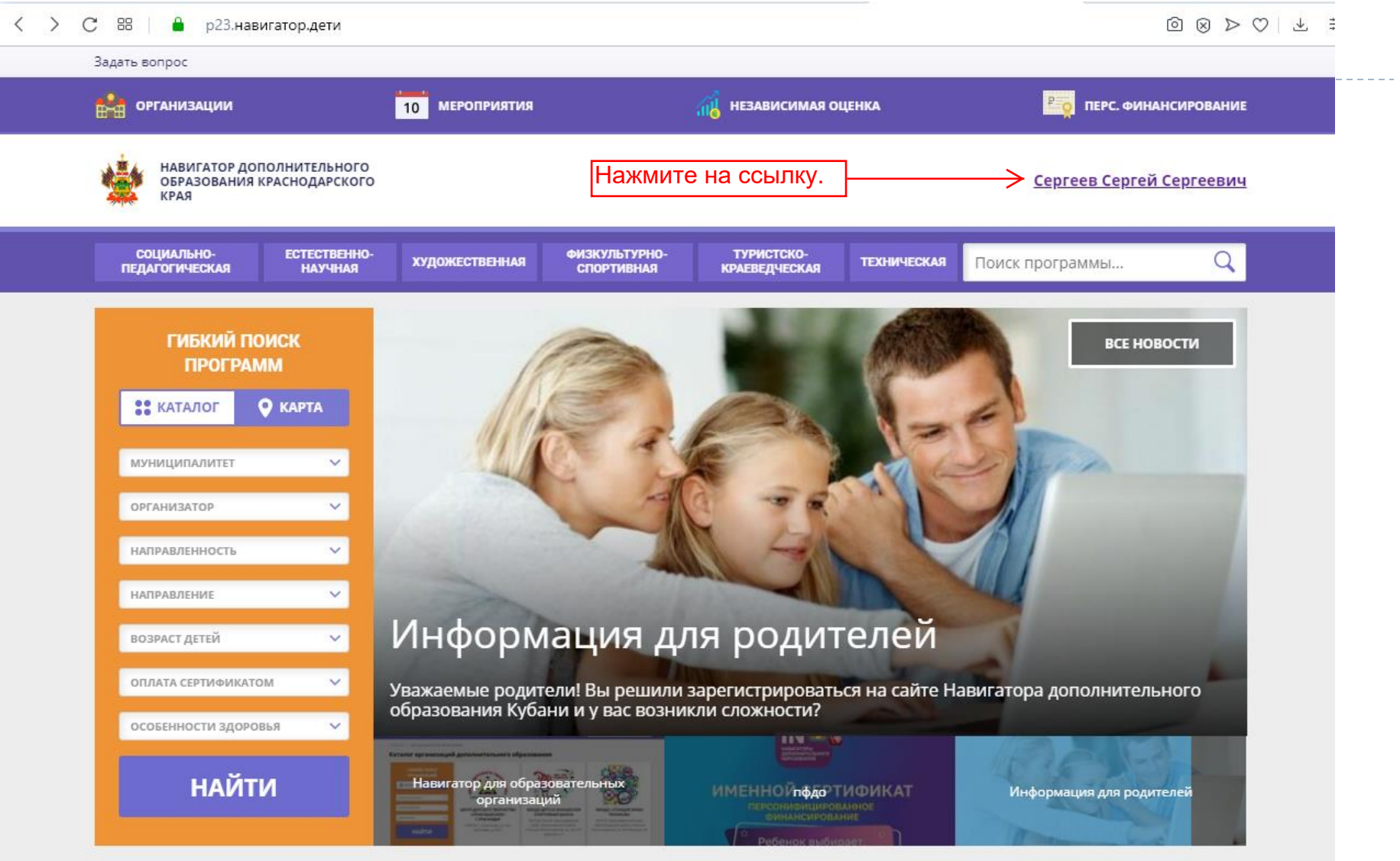

#### Каталог программ

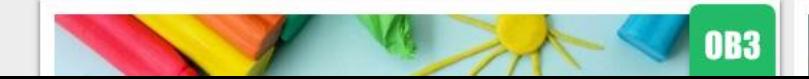

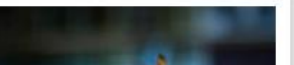

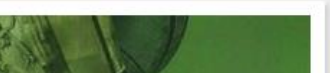

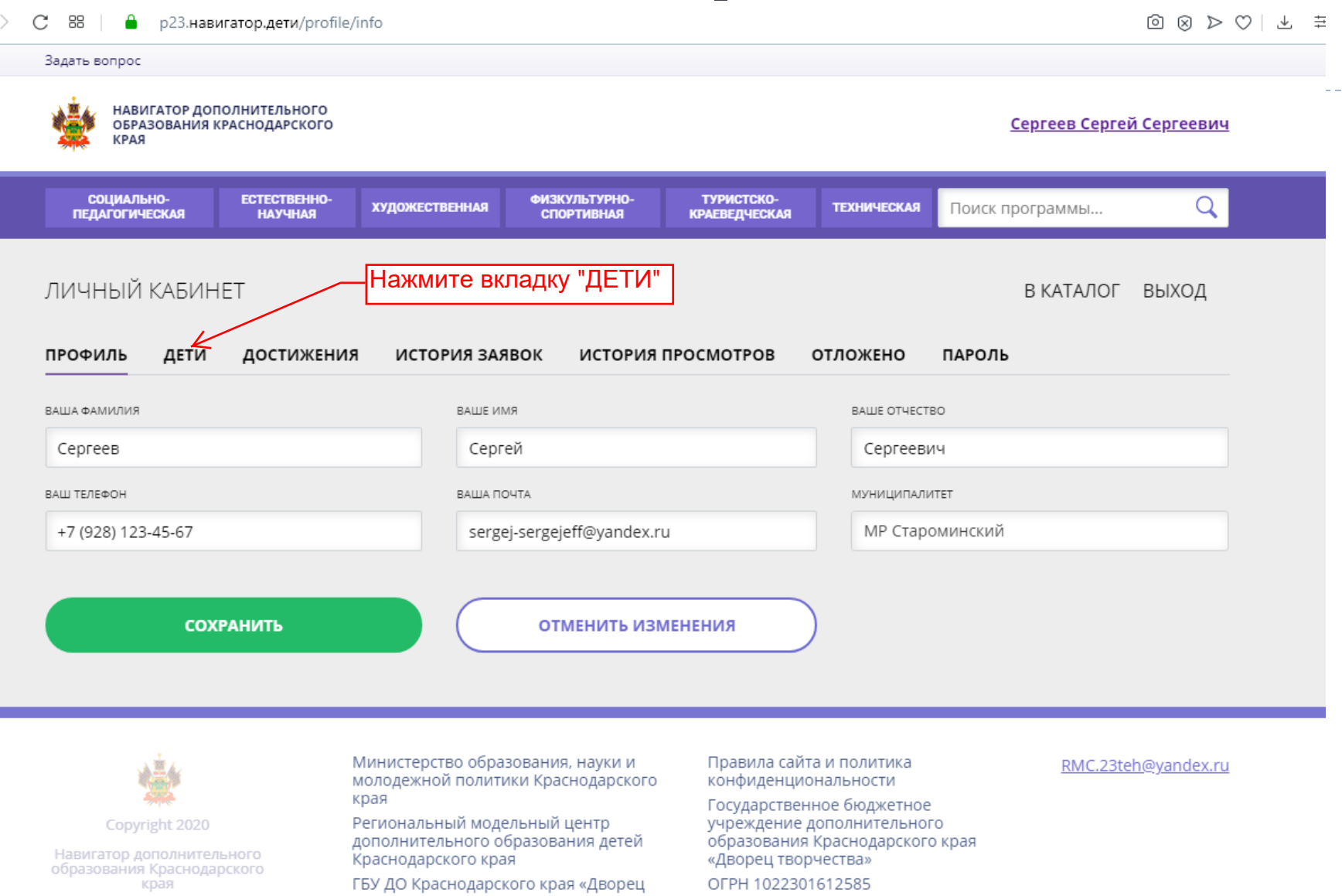

Реализовано на технологиях

 $\vert \langle$ 

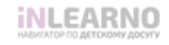

творчества»

Часто задаваемые вопросы

ИНН 2310071750

г. Краснодар, ул. Красноармейская, д. 54

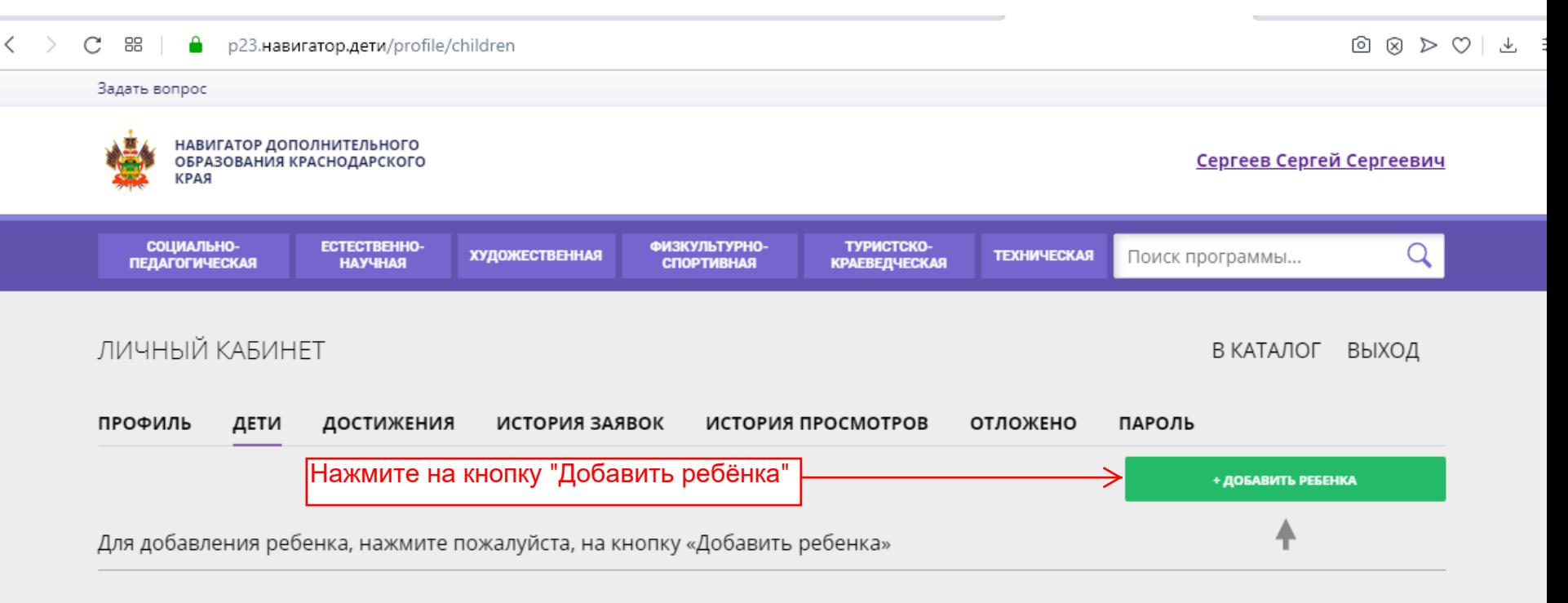

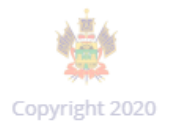

Навигатор дополнительного образования Краснодарского края

Реализовано на технологиях

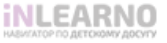

Министерство образования, науки и молодежной политики Краснодарского края

Региональный модельный центр дополнительного образования детей Краснодарского края

ГБУ ДО Краснодарского края «Дворец творчества»

Часто задаваемые вопросы

Правила сайта и политика конфиденциональности

Государственное бюджетное учреждение дополнительного образования Краснодарского края «Дворец творчества»

OFPH 1022301612585

ИНН 2310071750

г. Краснодар, ул. Красноармейская, д. 54

RMC.23teh@vandex.ru

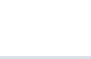

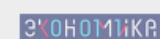

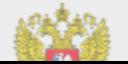

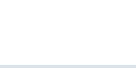

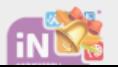

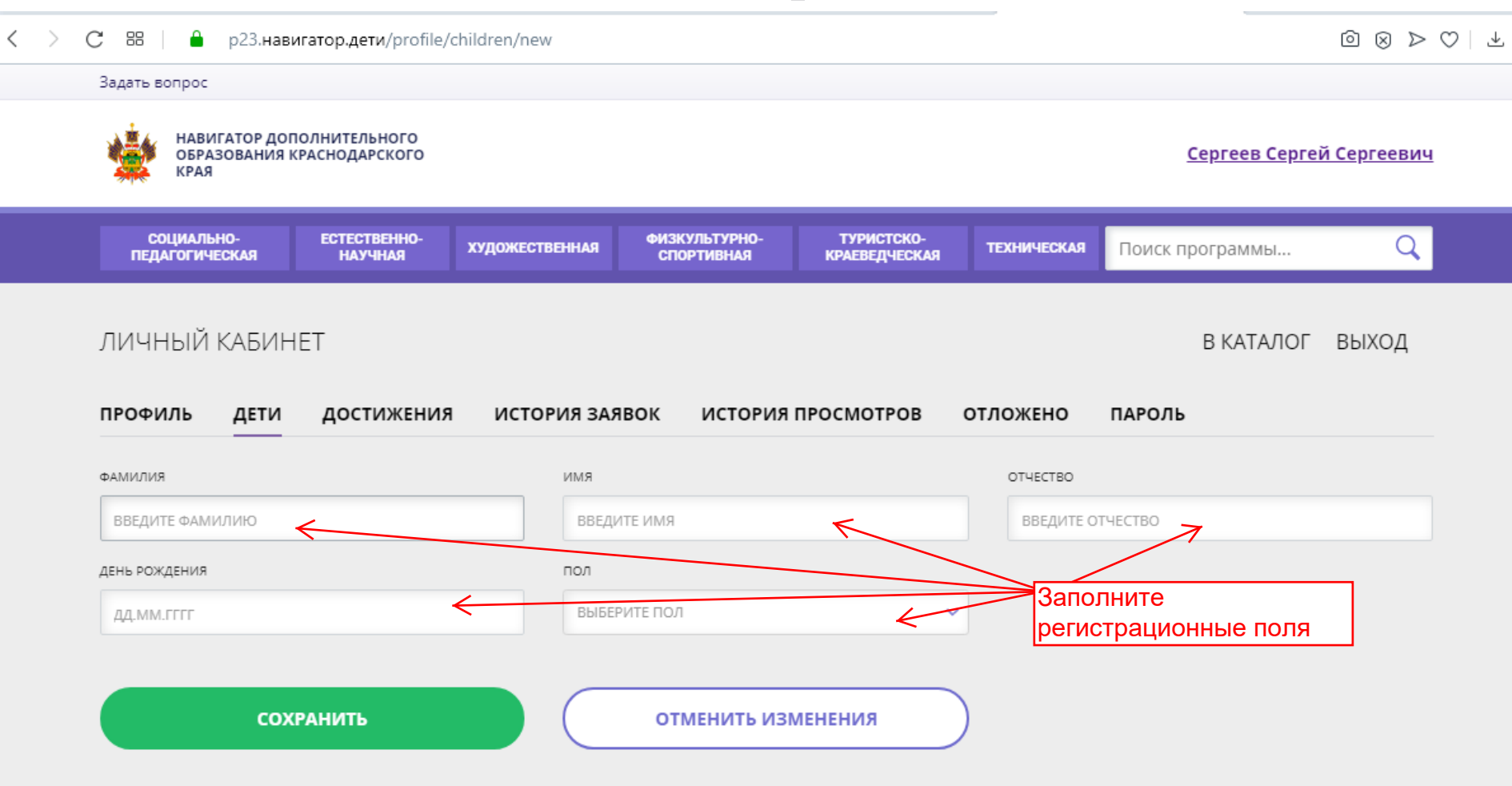

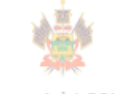

Copyright 2020

Навигатор дополнительного образования Краснодарского края

Реализовано на технологиях

Министерство образования, науки и молодежной политики Краснодарского края

Региональный модельный центр дополнительного образования детей Краснодарского края

ГБУ ДО Краснодарского края «Дворец творчества»

Правила сайта и политика конфиденциональности

Государственное бюджетное учреждение дополнительного образования Краснодарского края «Дворец творчества»

OFPH 1022301612585

ИНН 2310071750

#### <u>RMC.23teh@yandex.ru</u>

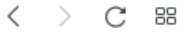

p23.навигатор.дети/profile/children/new

#### Задать вопрос

Α

НАВИГАТОР ДОПОЛНИТЕЛЬНОГО Сергеев Сергей Сергеевич ОБРАЗОВАНИЯ КРАСНОДАРСКОГО **КРАЯ** СОЦИАЛЬНО-ЕСТЕСТВЕННО-ФИЗКУЛЬТУРНО-ТУРИСТСКО-Q **ХУДОЖЕСТВЕННАЯ ТЕХНИЧЕСКАЯ** Поиск программы... **ПЕДАГОГИЧЕСКАЯ НАУЧНАЯ СПОРТИВНАЯ КРАЕВЕДЧЕСКАЯ** ЛИЧНЫЙ КАБИНЕТ В КАТАЛОГ ВЫХОД ПРОФИЛЬ ДЕТИ ДОСТИЖЕНИЯ ИСТОРИЯ ЗАЯВОК ИСТОРИЯ ПРОСМОТРОВ ОТЛОЖЕНО ПАРОЛЬ ИМЯ ФАМИЛИЯ OTHECTBO Сергеева Сергеевна Адель ДЕНЬ РОЖДЕНИЯ пол После заполнения всех Женский k. 13.03.2013 регистрационных полей, нажмите конпку "СОХРАНИТЬ". **СОХРАНИТЬ** ОТМЕНИТЬ ИЗМЕНЕНИЯ

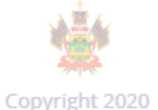

Навигатор дополнительного образования Краснодарского края

Реализовано на технологиях INILCAPNIO

Министерство образования, науки и молодежной политики Краснодарского края

Региональный модельный центр дополнительного образования детей Краснодарского края

ГБУ ДО Краснодарского края «Дворец творчества»

Часто задаваемые вопросы

Правила сайта и политика конфиденциональности

Государственное бюджетное учреждение дополнительного образования Краснодарского края «Дворец творчества»

OFPH 1022301612585

ИНН 2310071750

г. Краснодар, ул. Красноармейская,

#### RMC.23teh@yandex.ru

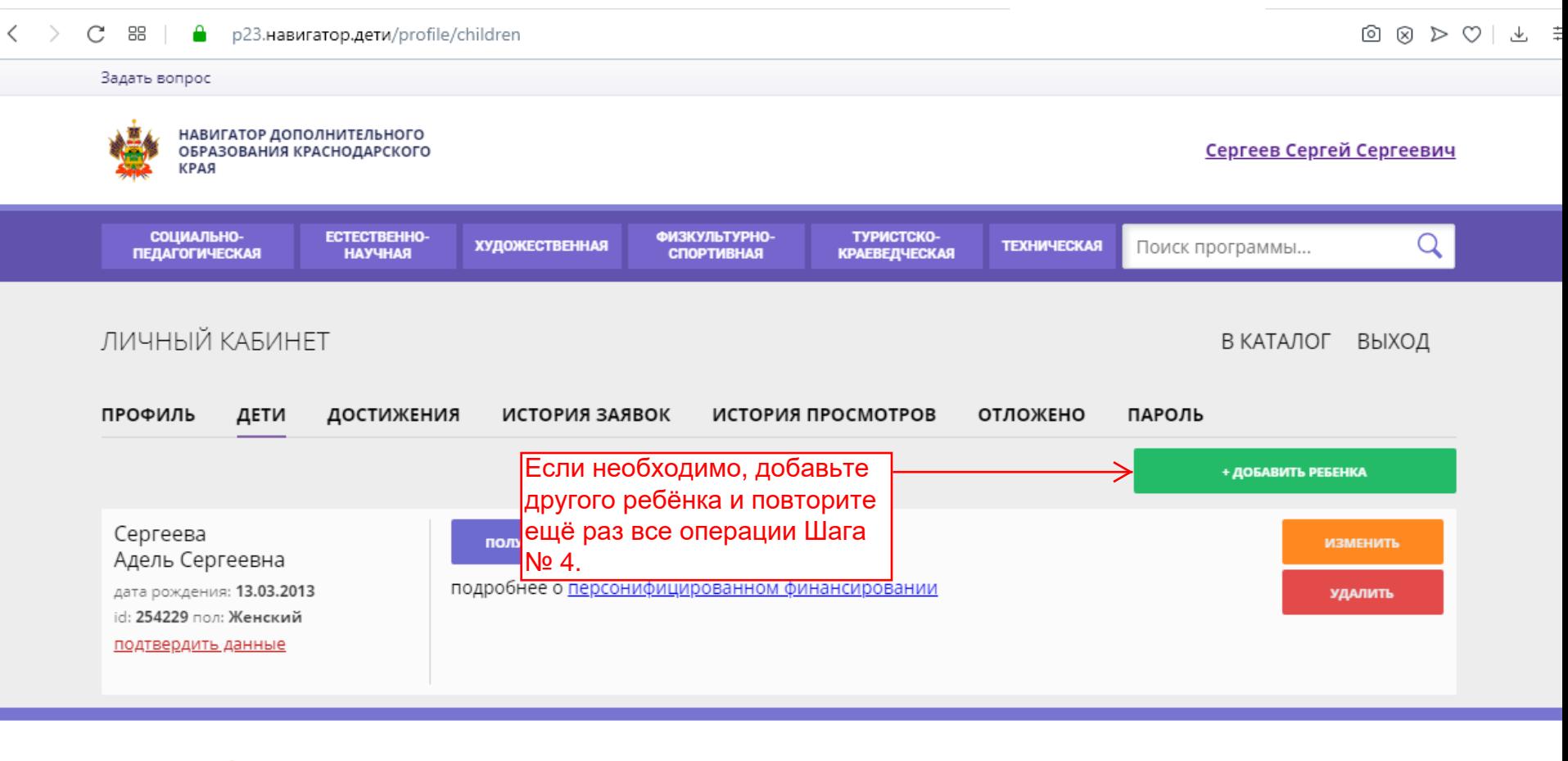

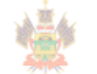

Copyright 2020

Навигатор дополнительного образования Краснодарского края

Реализовано на технологиях

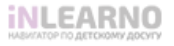

Министерство образования, науки и молодежной политики Краснодарского края

Региональный модельный центр дополнительного образования детей Краснодарского края

ГБУ ДО Краснодарского края «Дворец творчества»

Часто задаваемые вопросы

Правила сайта и политика конфиденциональности

Государственное бюджетное учреждение дополнительного образования Краснодарского края «Дворец творчества»

OFPH 1022301612585

ИНН 2310071750

г. Краснодар, ул. Красноармейская, д. 54

RMC.23teh@yandex.ru

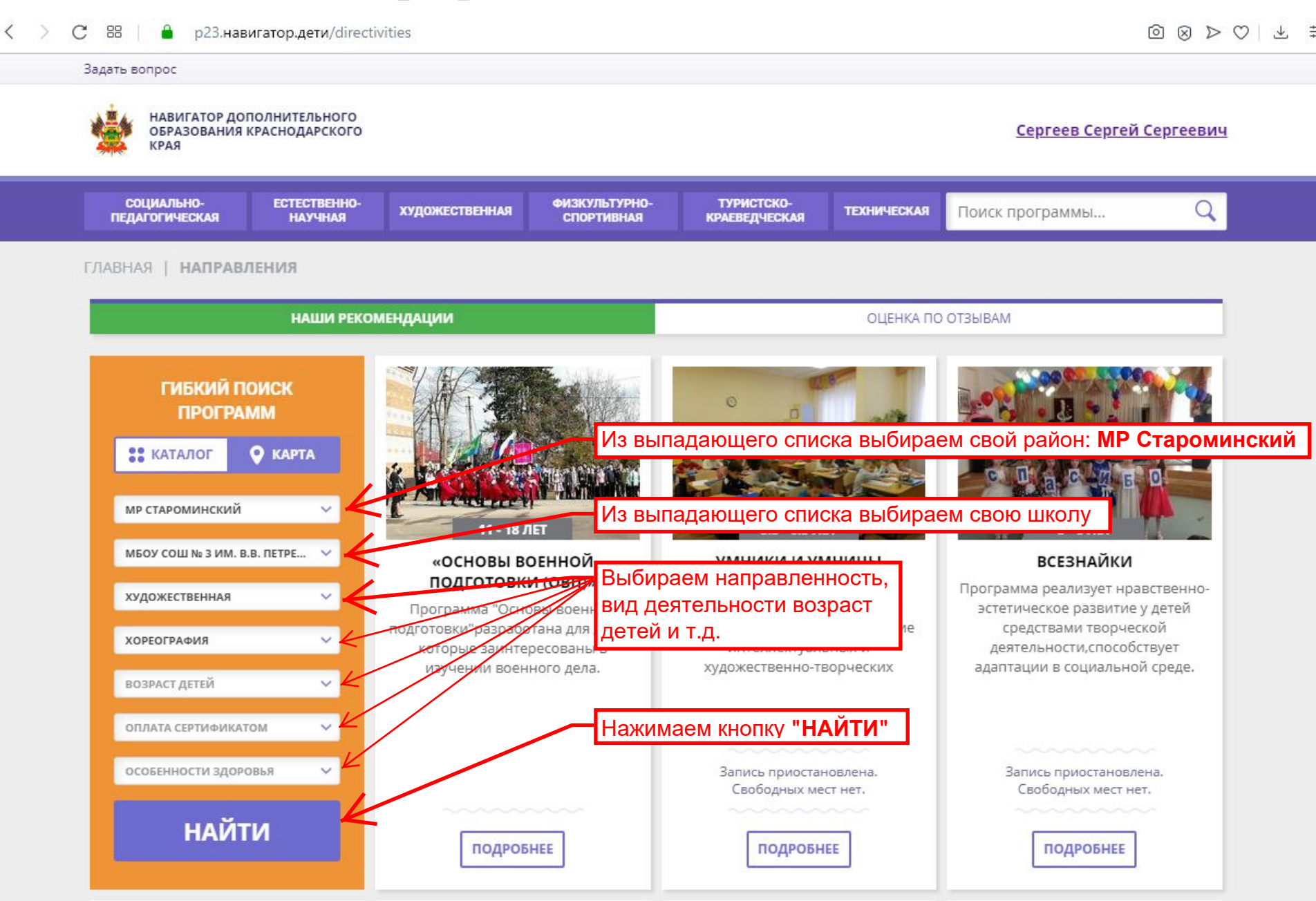

#### $\langle \rangle$ 88  $\mathcal{C}$

 $\mathbf{a}$ p23.навигатор.дети/directivities/hudozhestvennoe/horeografija

#### $\begin{array}{ccc} \textcircled{\small 1} & \textcircled{\small 2} & \textcircled{\small 3} & \textcircled{\small 4} \end{array}$

#### Задать вопрос

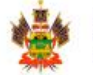

СОЦИАЛЬНО-**ПЕДАГОГИЧЕСКАЯ** 

ГЛАВНАЯ | НАПРИ

**ГИБКИ NPOD** 

**22 КАТАЛОГ** 

НАВИГАТОР ДОПОЛНИТЕЛЬНОГО ОБРАЗОВАНИЯ КРАСНОДАРСКОГО КРАЯ

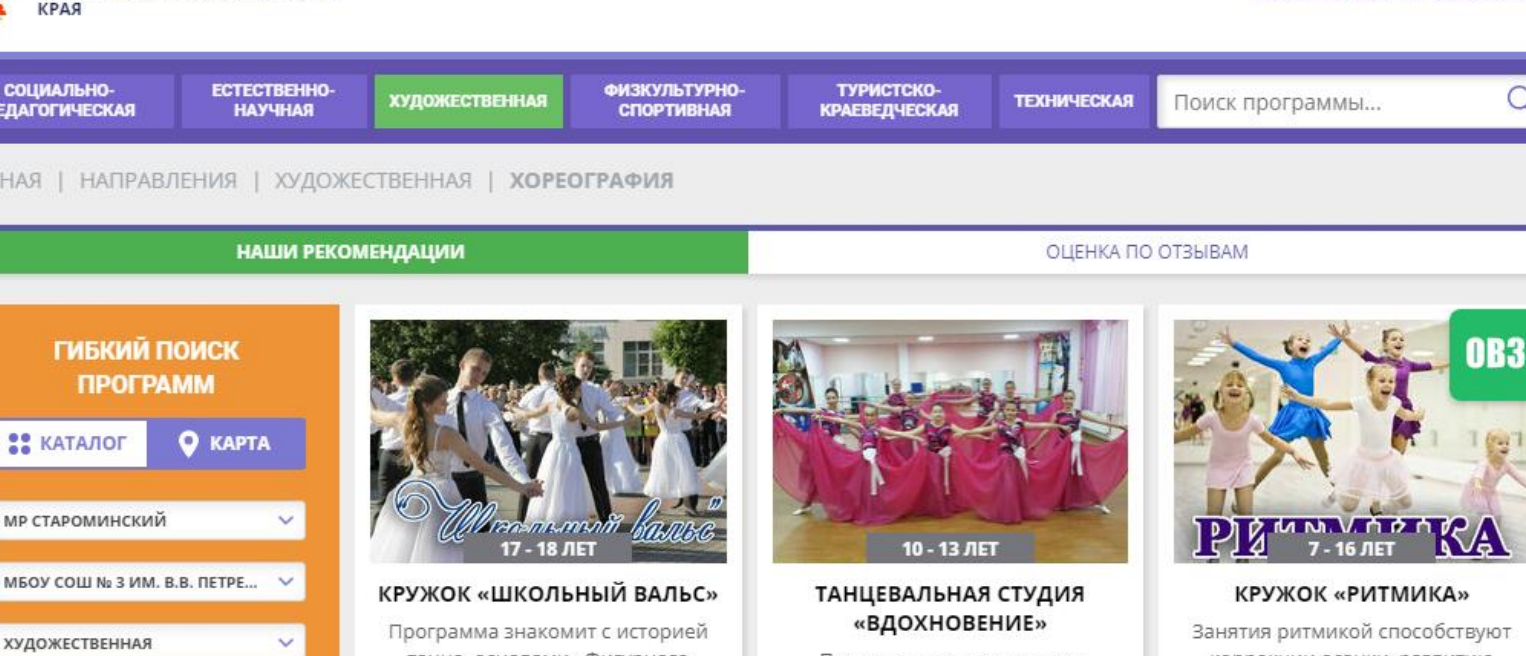

Программа направлена на формирование и развитие у воспитанников танцевальных данных.

> Выберите интересующую вас программу и нажмите кнопку "ПОДРОБНЕЕ" ПОДРОБНЕЕ

Сергеев Сергей Сергеевич

коррекции осанки, развитию координации движений, а также оказывают влияние на личностный облик детей.

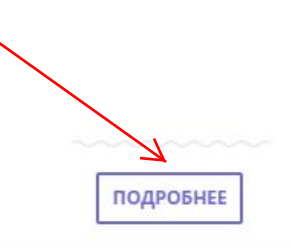

МБОУ СОШ № 3 И ХУДОЖЕСТВЕННАЯ **ХОРЕОГРАФИЯ** ВОЗРАСТ ДЕТЕЙ ОПЛАТА СЕРТИФИКАТОМ особенности здоровья **НАЙТИ** 

v

v

 $\checkmark$ 

 $\checkmark$ 

танца, основами «Фигурного вальса», что позволит учащимся выступать на различных мероприятиях.

**ПОДРОБНЕЕ** 

 $\langle$ 

https://skola3star.ucoz.net

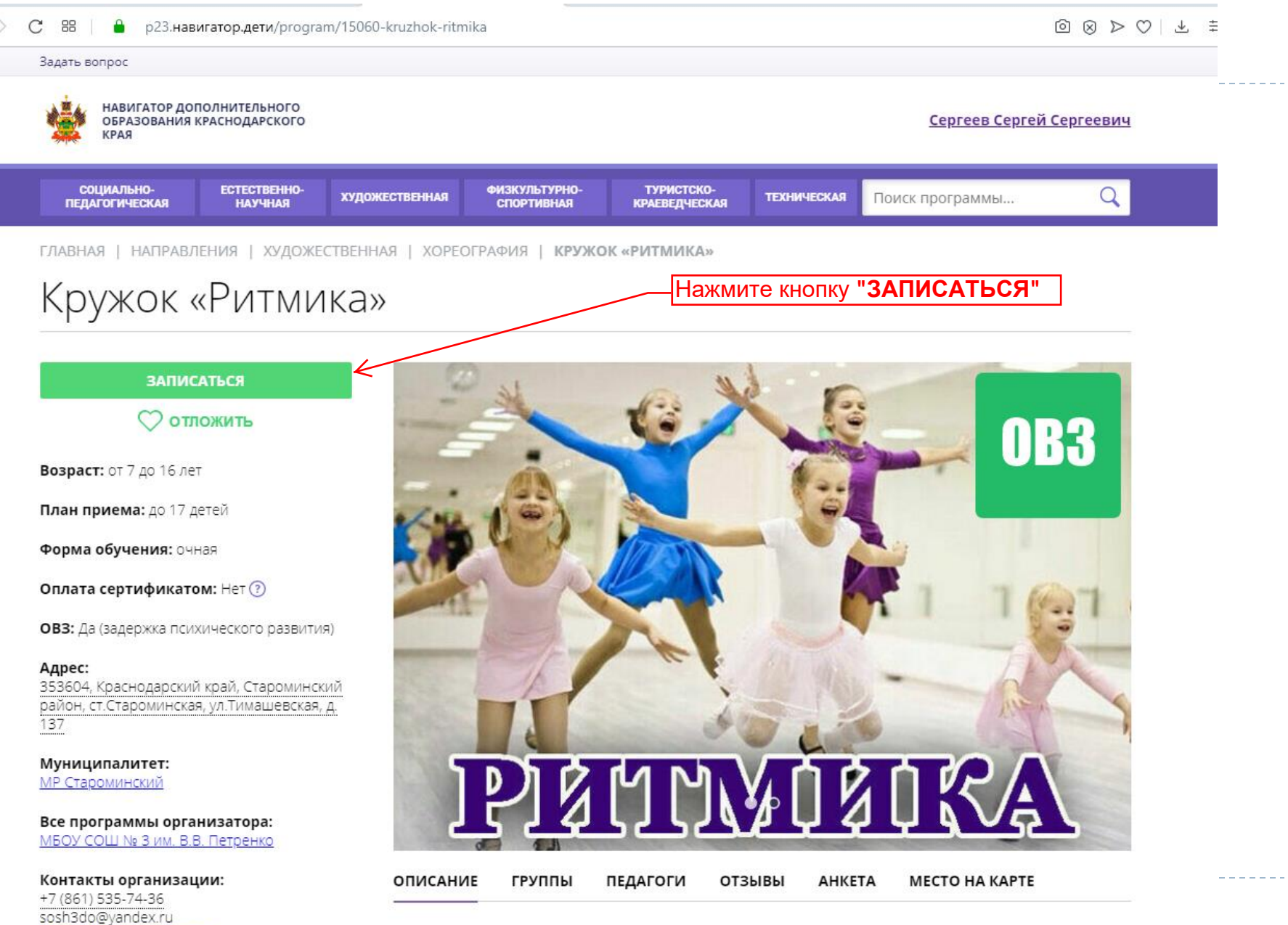

Ритмика является начальной ступенью танца. Ритмика - это разнообразные

C p23.навигатор.дети/program/15060-kruzhok-ritmika 88

sosh3do@yandex.ru

 $\langle$ 

 $\begin{array}{ccc}\n\textcircled{\tiny{R}} & \textcircled{\tiny{R}} & \textcircled{\tiny{R}} & \textcircled{\tiny{R}} \\
\textcircled{\tiny{R}} & \textcircled{\tiny{R}} & \textcircled{\tiny{R}} & \textcircled{\tiny{R}} & \textcircled{\tiny{R}}\n\end{array}$ 

Задать вопрос НАВИГАТОР ДОПОЛНИТЕЛЬНОГО Сергеев Сергей Сергеевич ОБРАЗОВАНИЯ КРАСНОДАРСКОГО КРАЯ СОЦИАЛЬНО-ЕСТЕСТВЕННО-ФИЗКУЛЬТУРНО-ТУРИСТСКО-**ТЕХНИЧЕСКАЯ ХУДОЖЕСТВЕННАЯ** Поиск программы... **ПЕДАГОГИЧЕСКАЯ НАУЧНАЯ СПОРТИВНАЯ КРАЕВЕДЧЕСКАЯ** ГЛАВНАЯ | НАПРАВЛЕНИЯ | ХУДОЖЕСТВЕННАЯ | ХОРЕОГРАФИЯ | КРУЖОК «РИТМИКА» Из выпадающего списка  $\times$ выберите группу, ОФОРМЛЕНИЕ ЗАЯВКИ соответствующую Кружок «Ритмика» возрасту вашего ДАННЫЕ ДЕТЕЙ **ГРУППА** ребёнка.ГРУППА: Выберите группу  $\checkmark$ АДРЕС ПРОВЕДЕНИЯ: 353604. Краснодарский край. Староминский район. ст.Староминская, ул.Тимашевская, д. 137 ВСЕ ПРОГРАММЫ УЧРЕЖДЕНИЯ ДОПОЛНИТЕЛЬНОГО ОБРАЗОВАНИЯ: МБОУ СОШ № 3 им. В.В. Петренко ДАЛЕЕ Муниципалитет: **МР Староминский**  $\bullet$ Все программы организатора: МБОУ СОШ № 3 им. В.В. Петренко В любой поисковой системе наберите: **навигатор 23 MECTO HA KAPTE** 

+7 (861) 535-74-36 and and a change

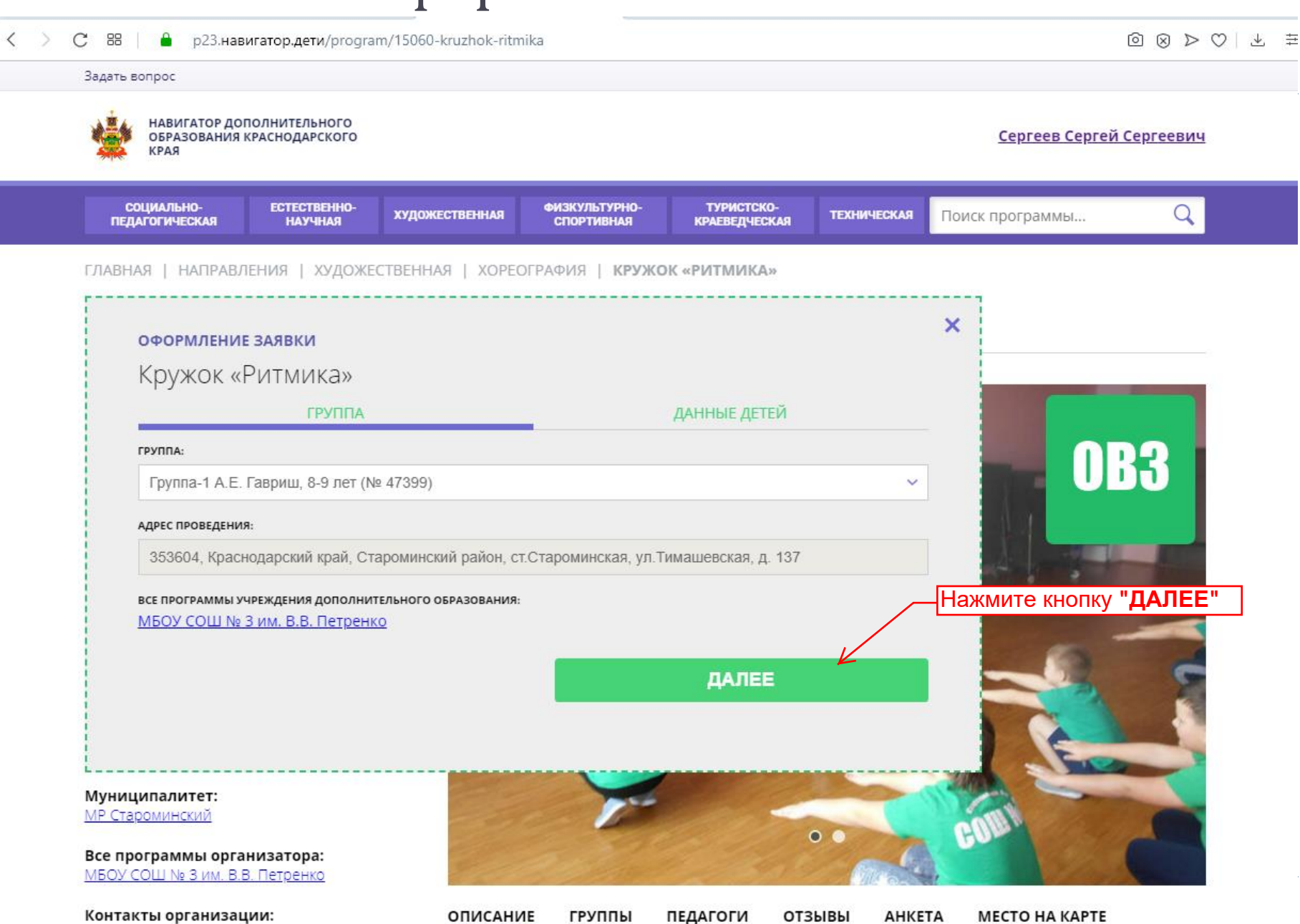

https://skola3star.ucoz.net

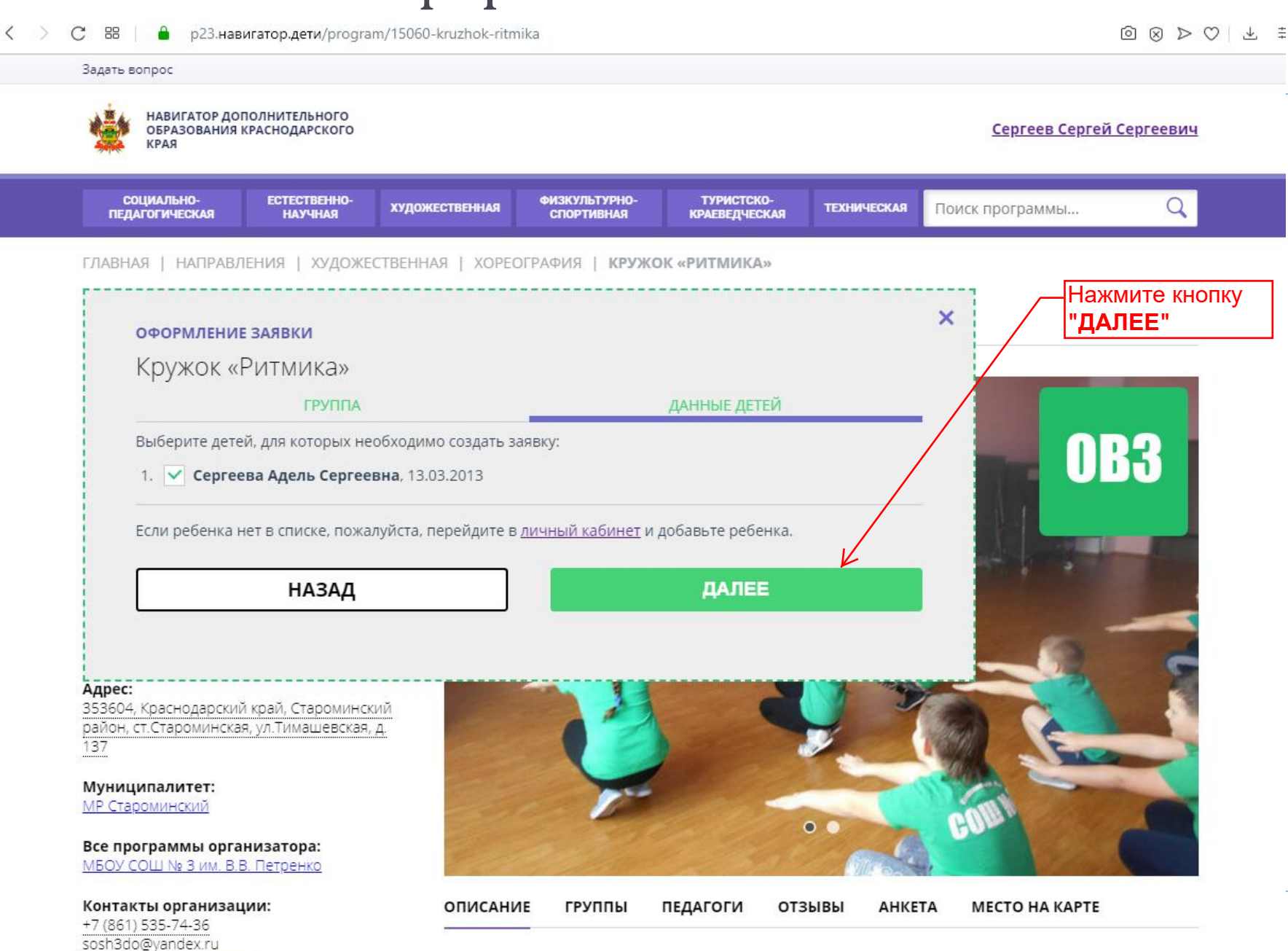

 $D(x, y, y, z)$ 

 $\langle$ 

https://skola3star.ucoz.net

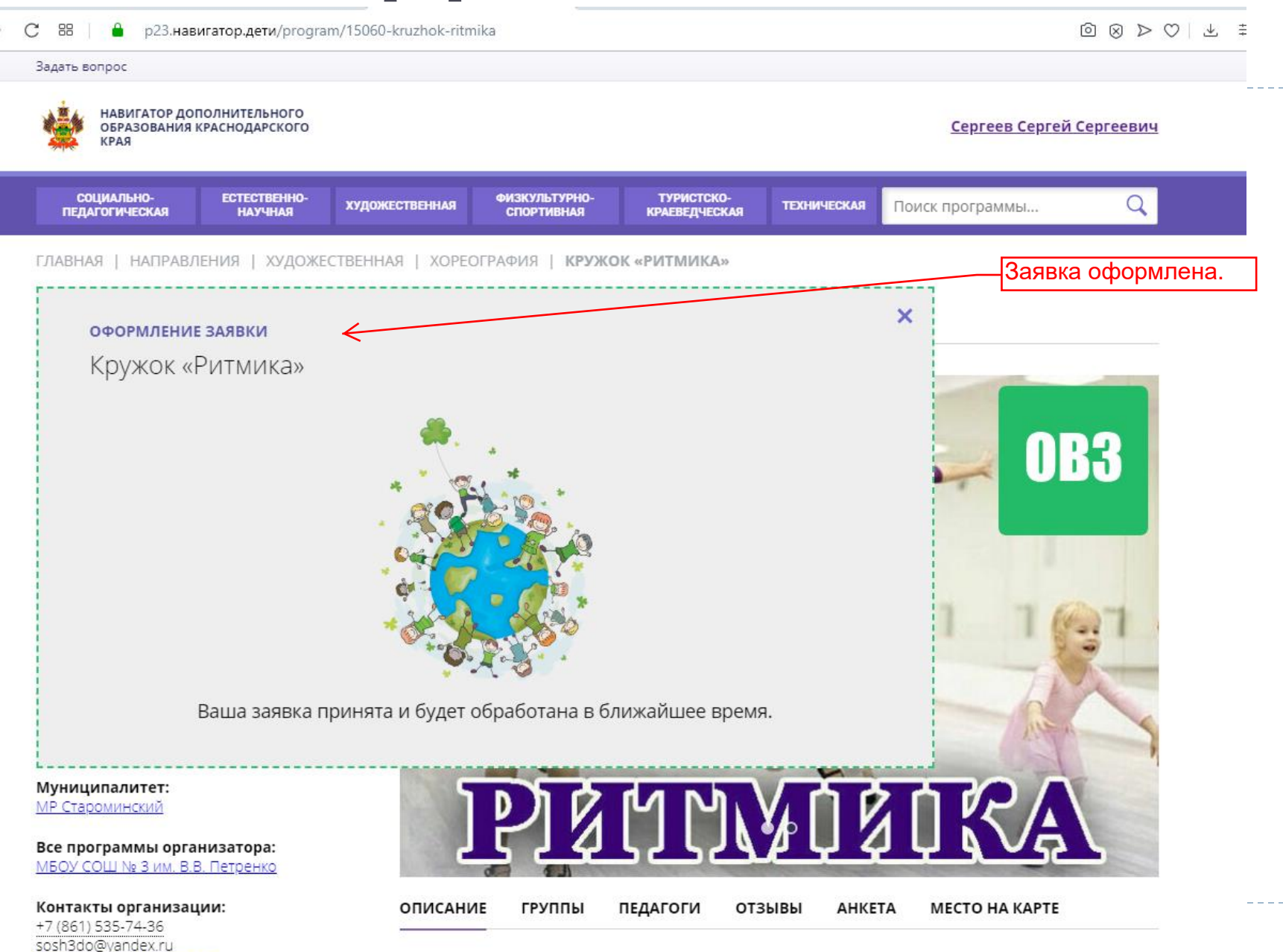

Ритмика является начальной ступенью танца. Ритмика - это разнообразные

### Шаг № 6. Оформление другой заявки

 $\langle$ 

https://skola3star.ucoz.net

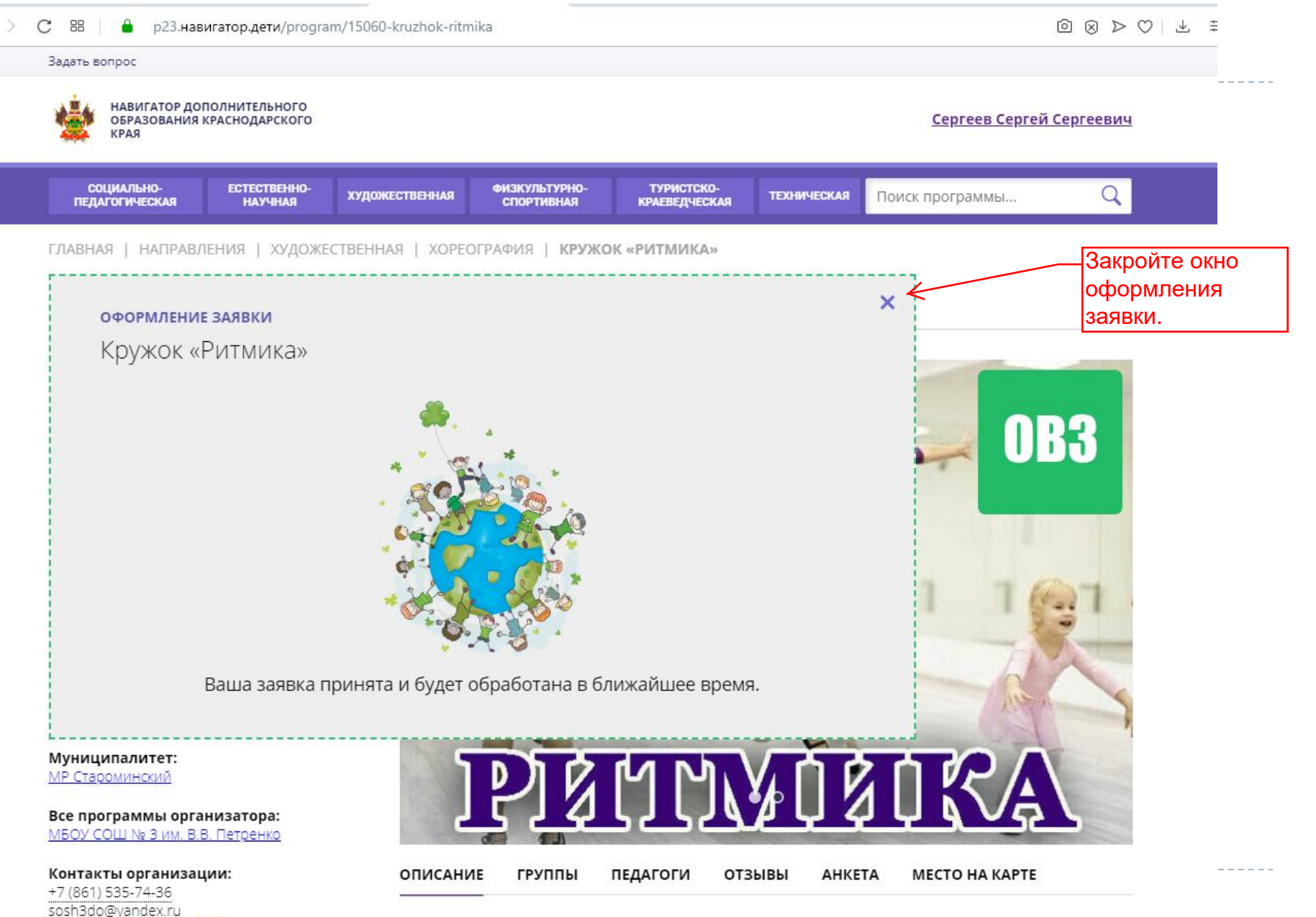

Ритмика является начальной ступенью танца. Ритмика - это разнообразные

## Шаг № 6. Оформление другой заявки

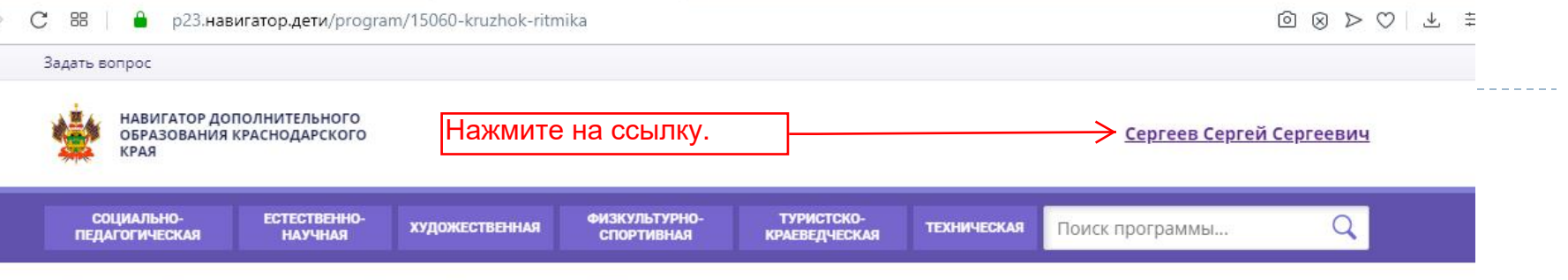

ГЛАВНАЯ | НАПРАВЛЕНИЯ | ХУДОЖЕСТВЕННАЯ | ХОРЕОГРАФИЯ | КРУЖОК «РИТМИКА»

#### Кружок «Ритмика»

#### **ЗАПИСАТЬСЯ**

**О отложить** 

Возраст: от 7 до 16 лет

План приема: до 17 детей

Форма обучения: ОЧНАЯ

Оплата сертификатом: Нет ?

ОВЗ: Да (задержка психического развития)

#### Адрес:

 $\langle$ 

353604, Краснодарский край, Староминский район, ст.Староминская, ул.Тимашевская, д. 137

Муниципалитет: **МР Староминский** 

Все программы организатора: МБОУ СОШ № 3 им. В.В. Петренко

Контакты организации: +7 (861) 535-74-36 sosh3do@yandex.ru https://skola3star.ucoz.net

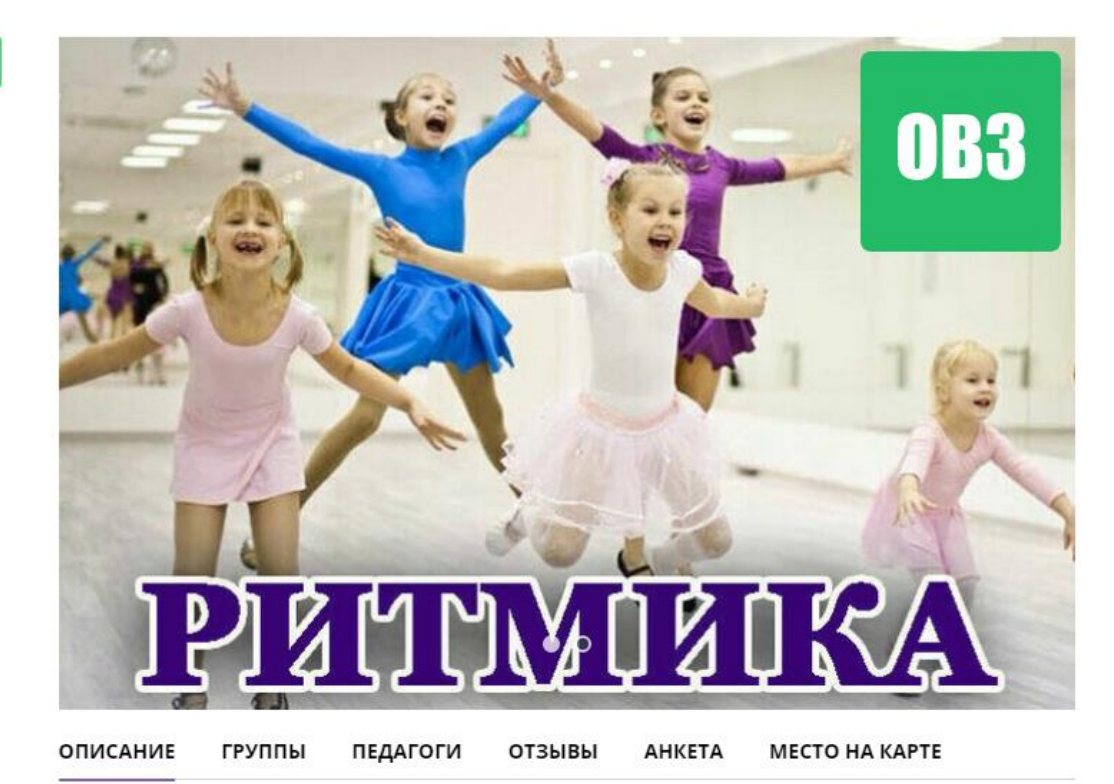

Ритмика является начальной ступенью танца. Ритмика - это разнообразные

### **Шаг № 6.** Оформление другой заявки

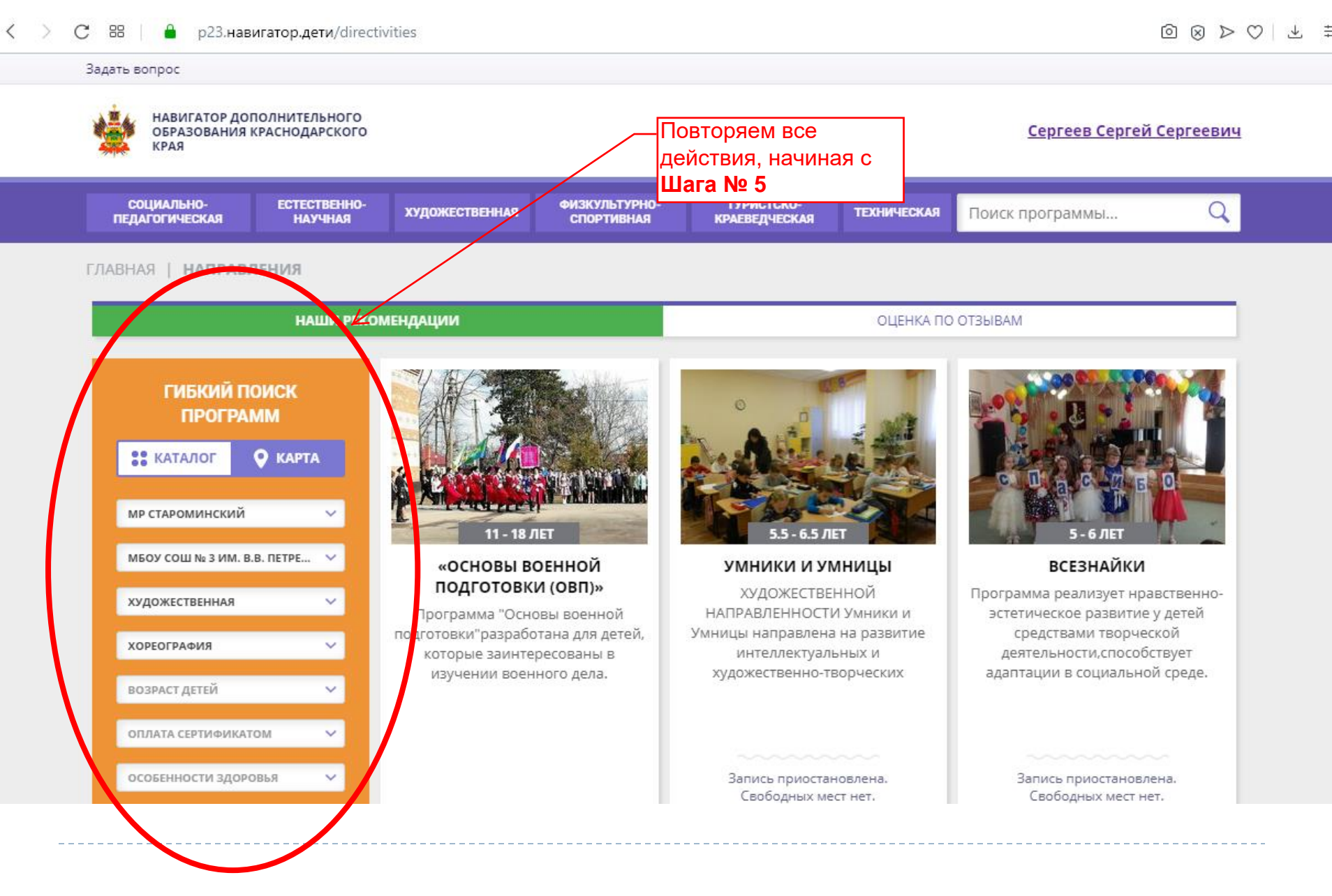

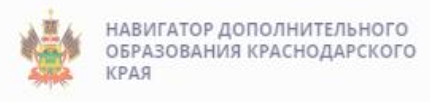

#### НАШИ РЕКОМЕНДАЦИИ

#### ОЦЕНКА ПО ОТЗЫВАМ

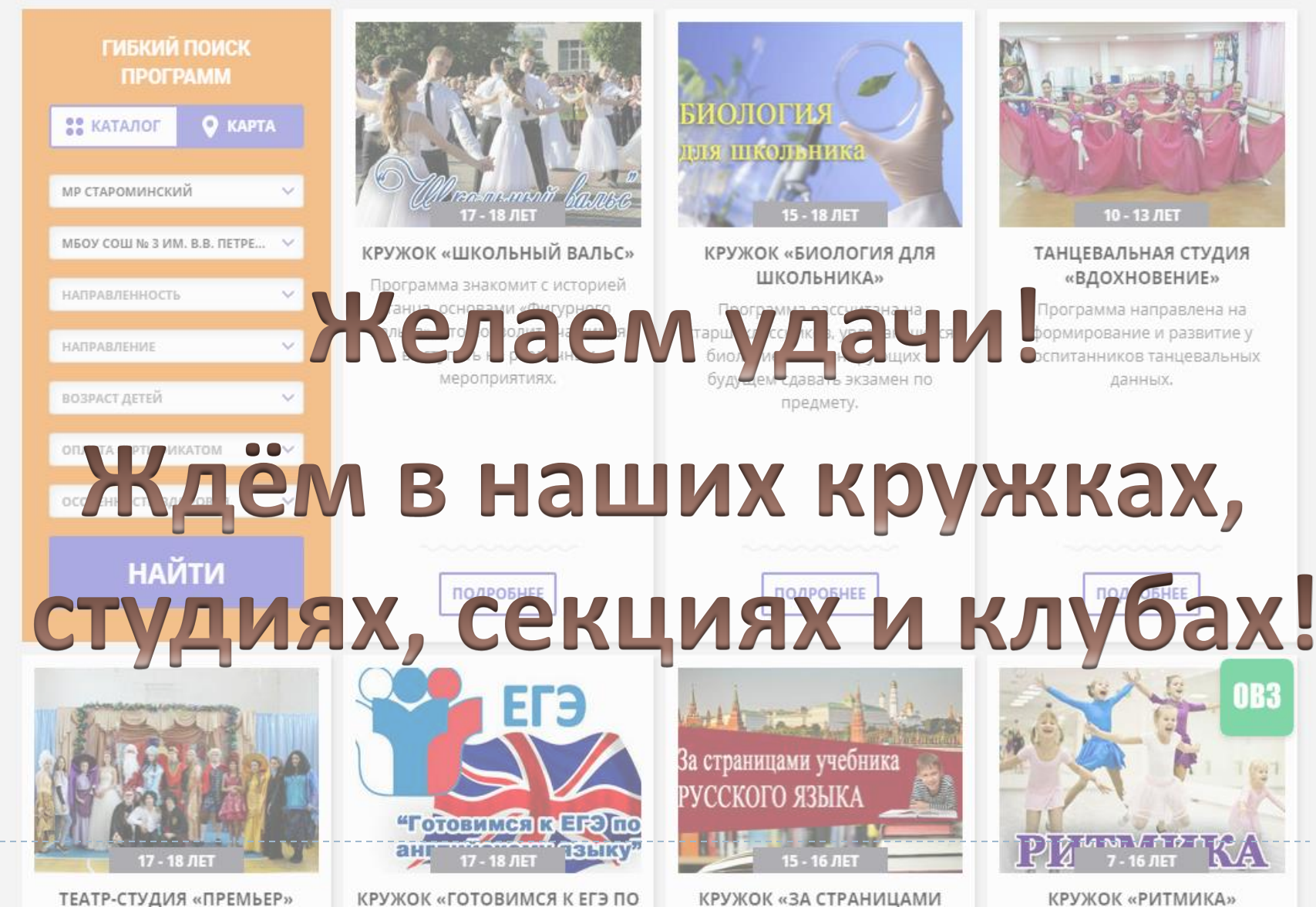

ALLE BLALACIZO MAY GOL UZV.

VILLEELUAVA ... BVCCVIAIA GOLIU.

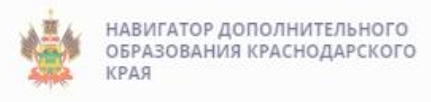

#### НАШИ РЕКОМЕНДАЦИИ

#### ОЦЕНКА ПО ОТЗЫВАМ

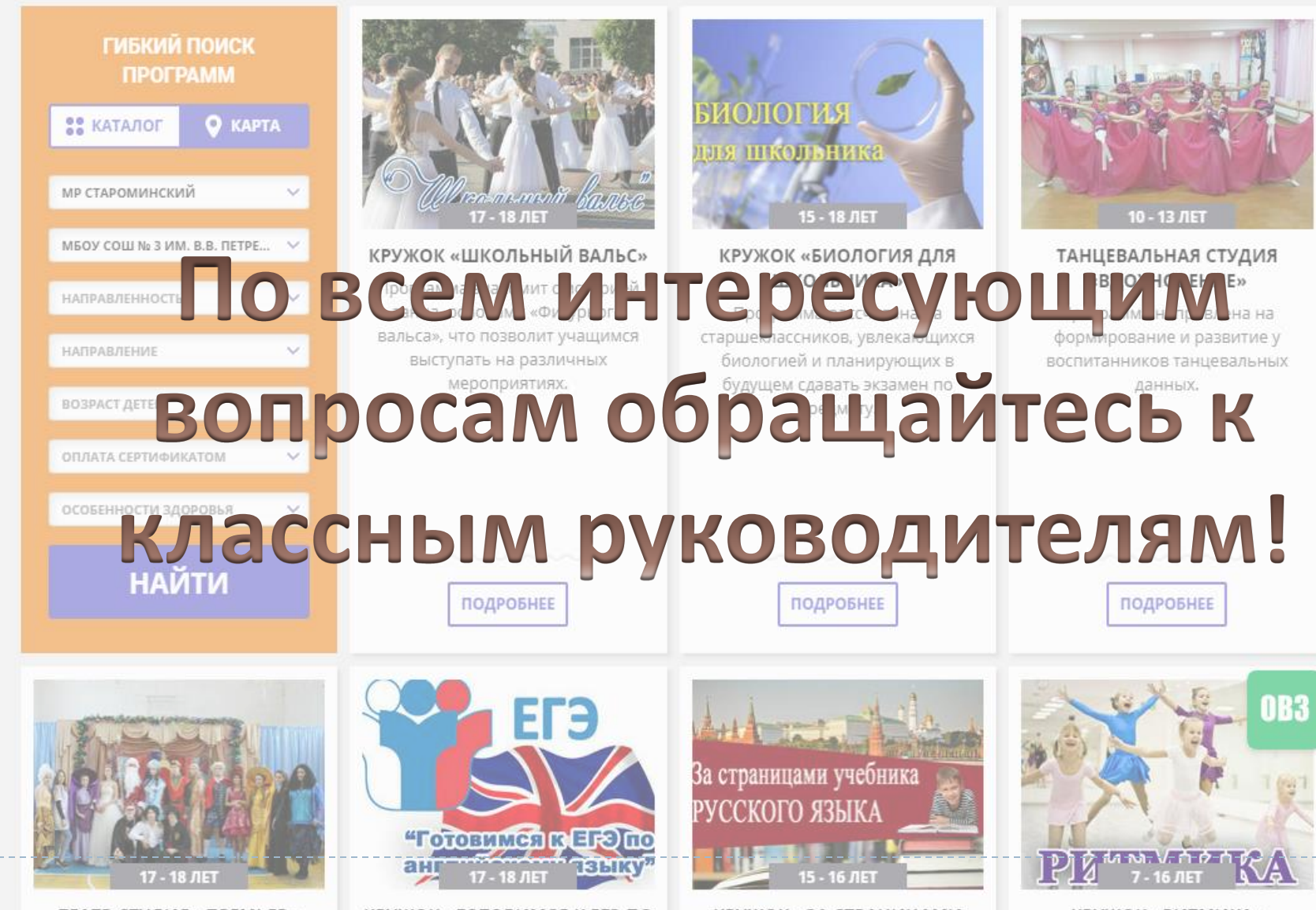

КРУЖОК «ГОТОВИМСЯ К ЕГЭ ПО ALLE BLALACIZO MAY GOL UZV.

КРУЖОК «ЗА СТРАНИЦАМИ VILLEELIJAVA ... DVCCVIAJA GOLIV КРУЖОК «РИТМИКА»

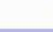